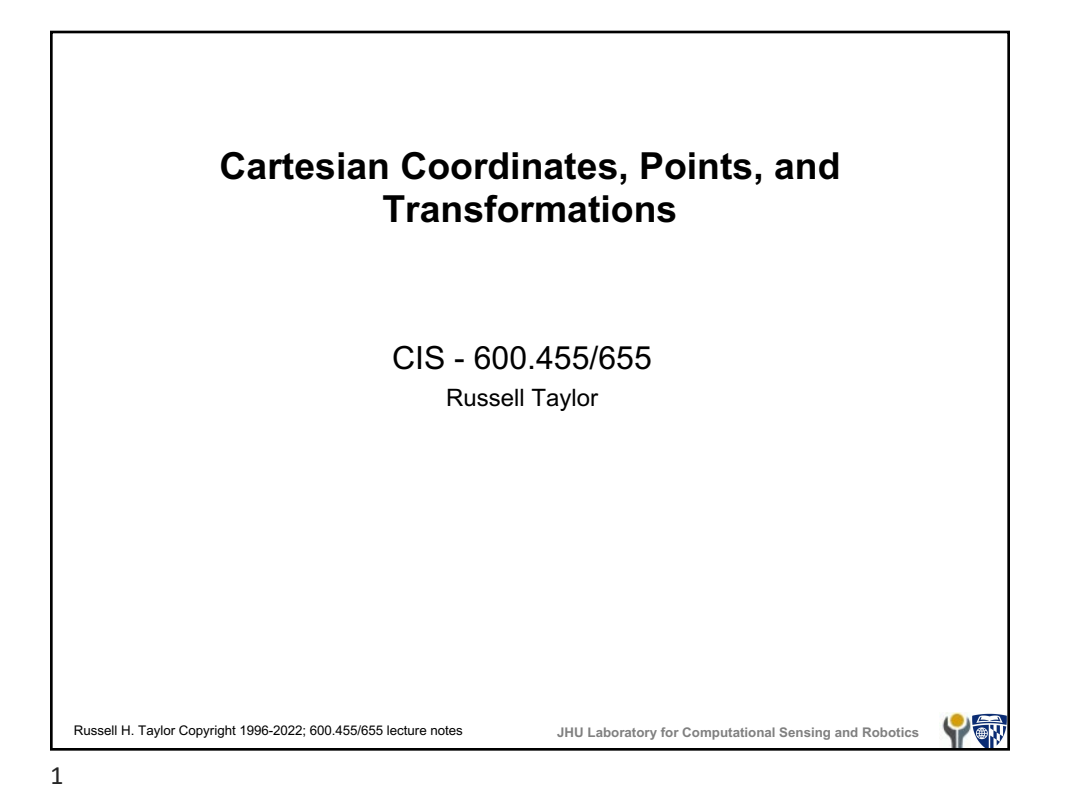

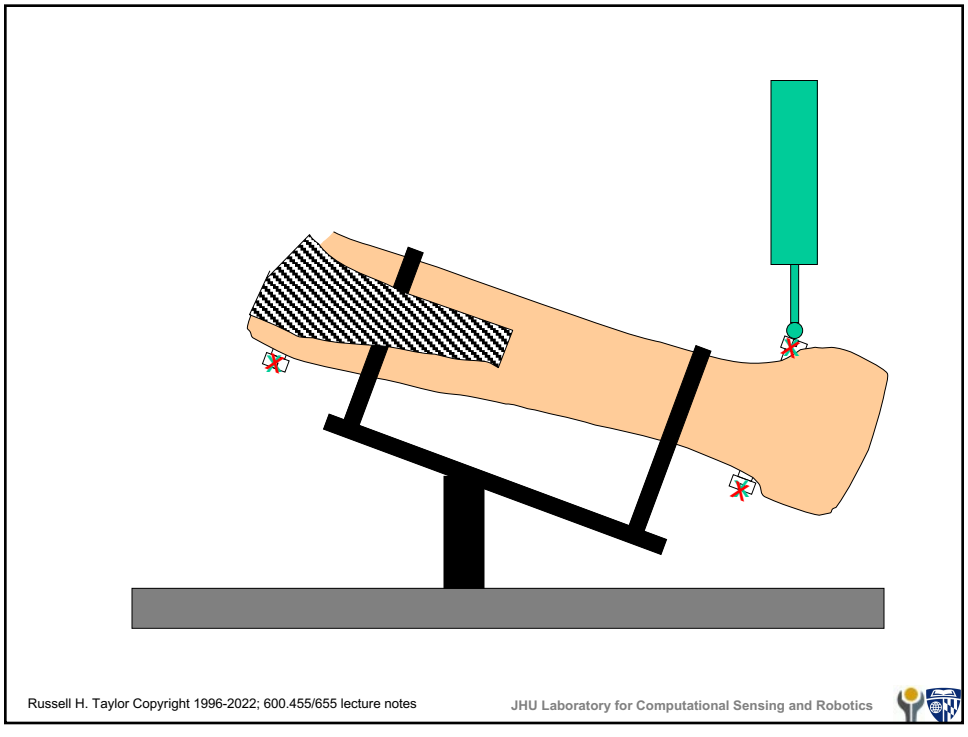

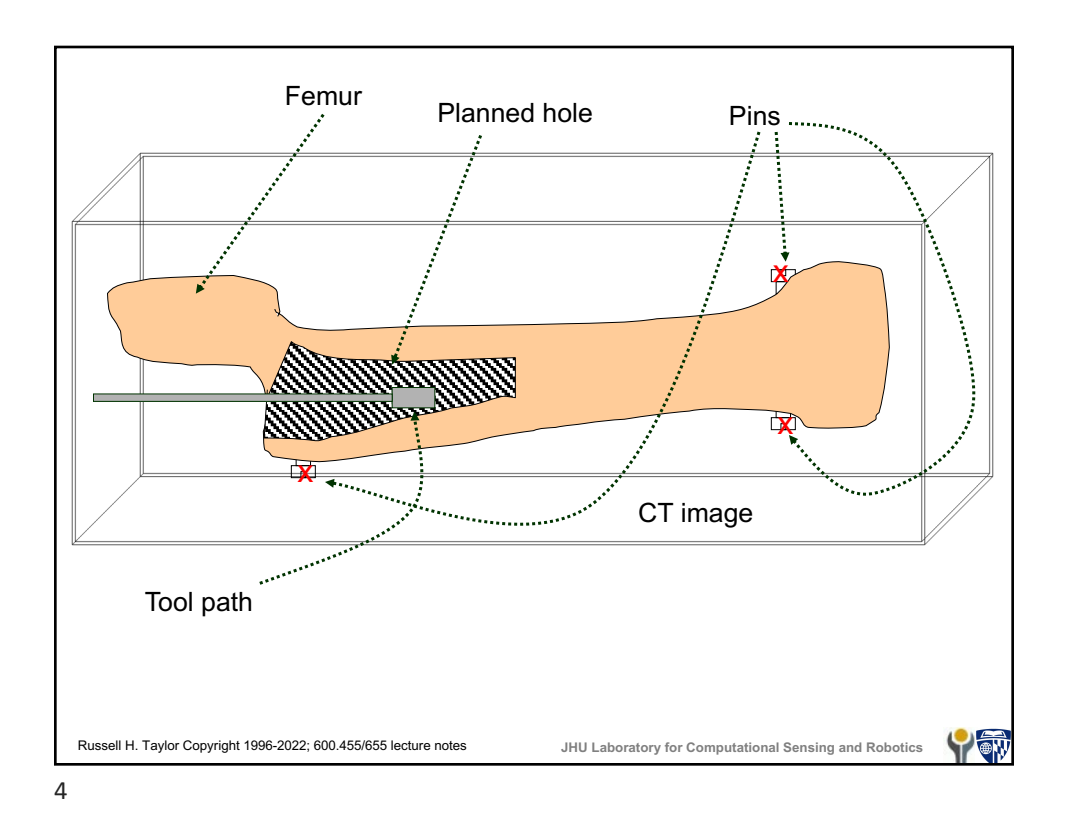

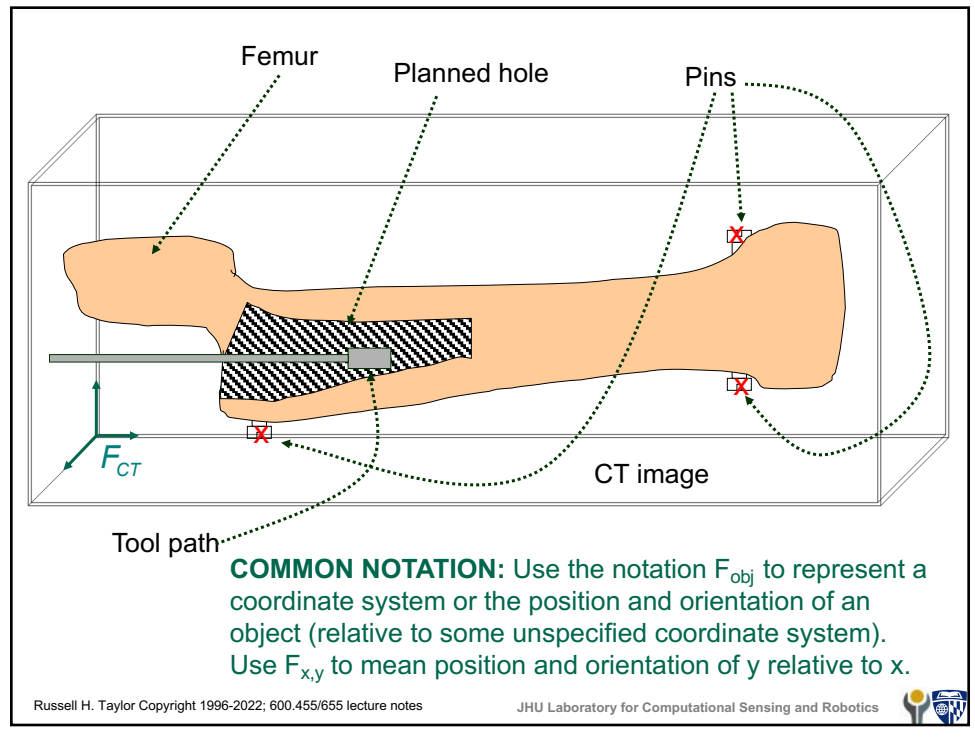

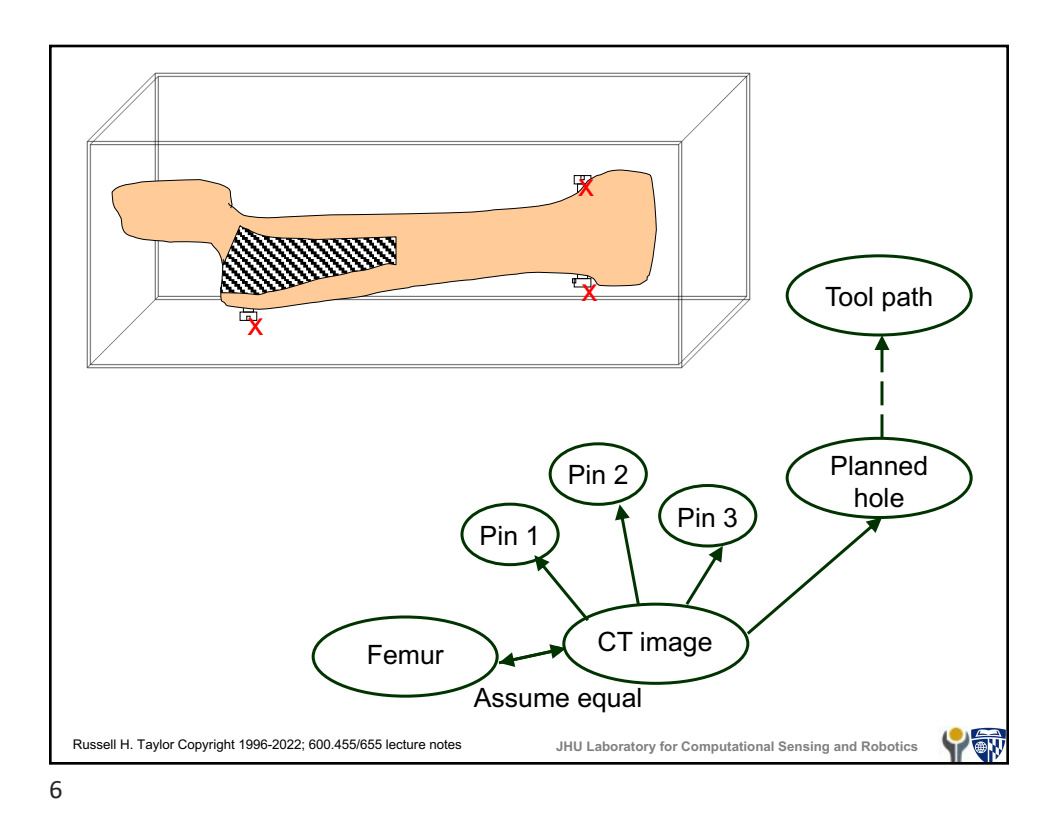

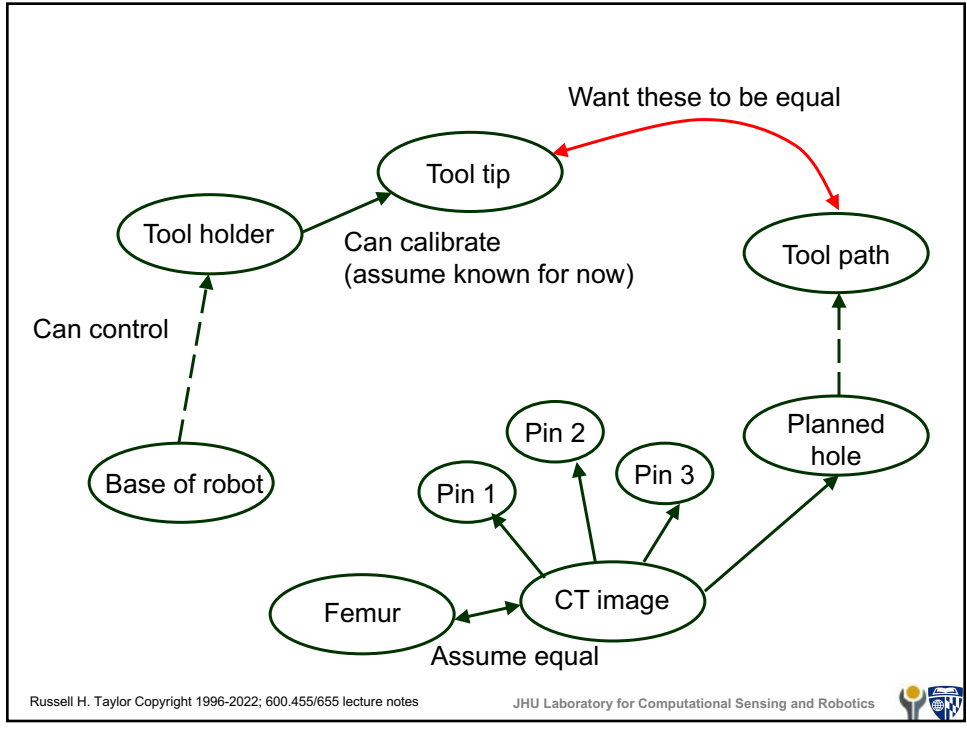

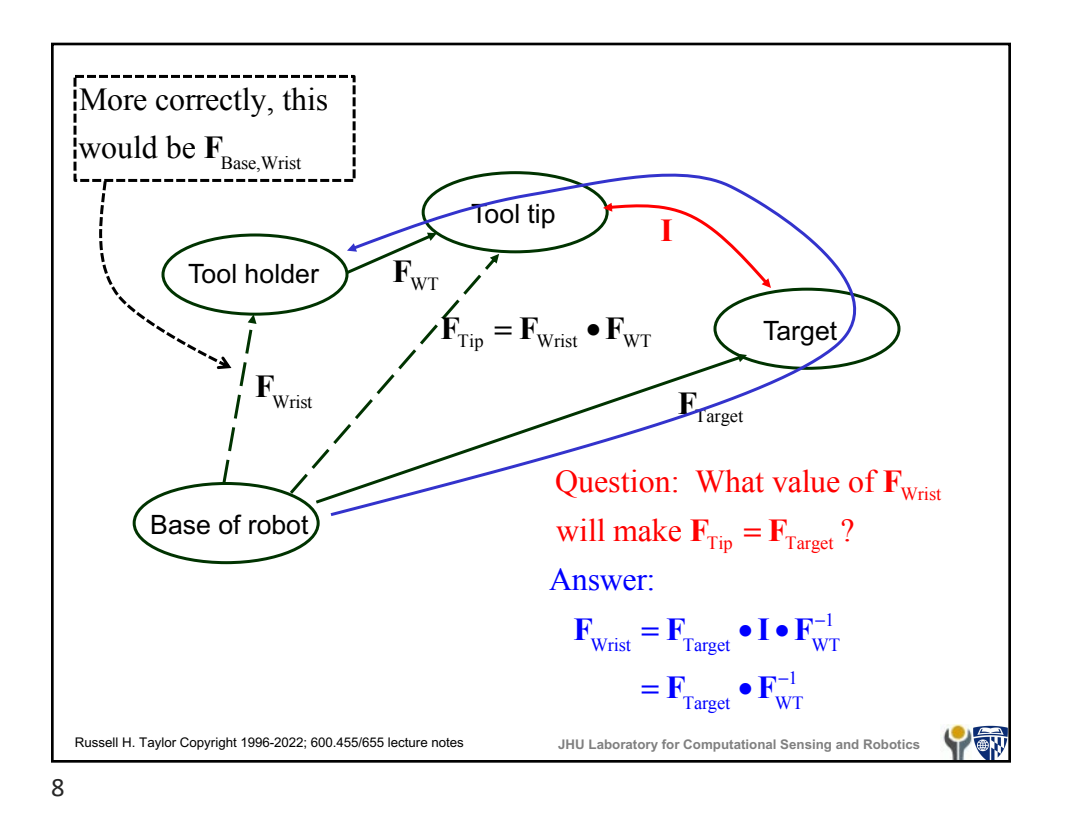

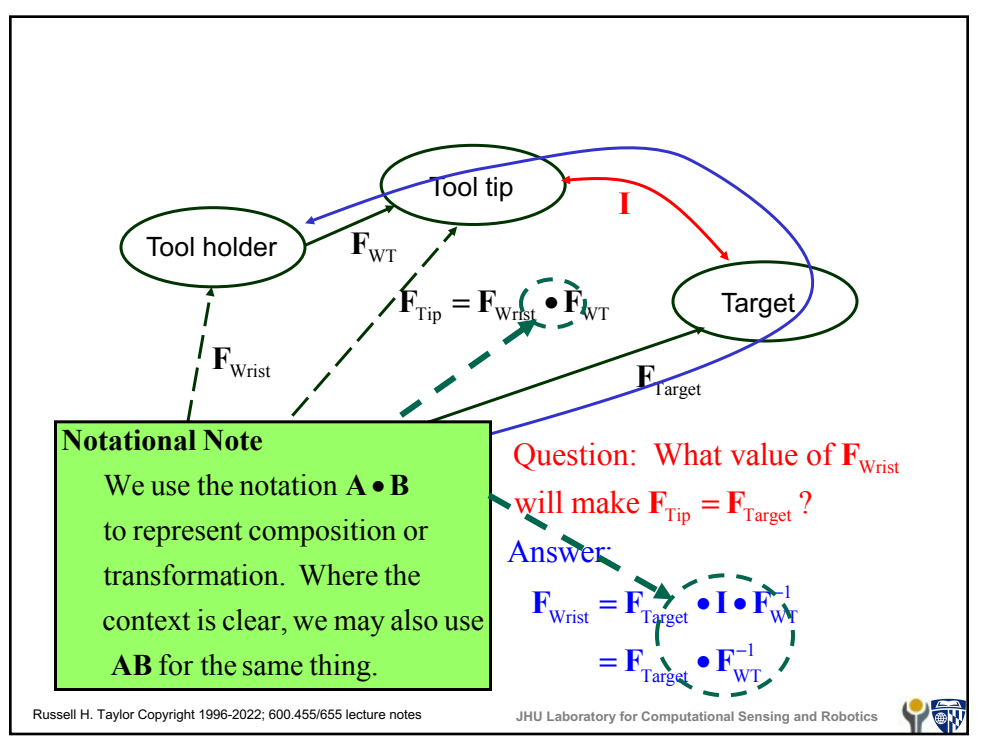

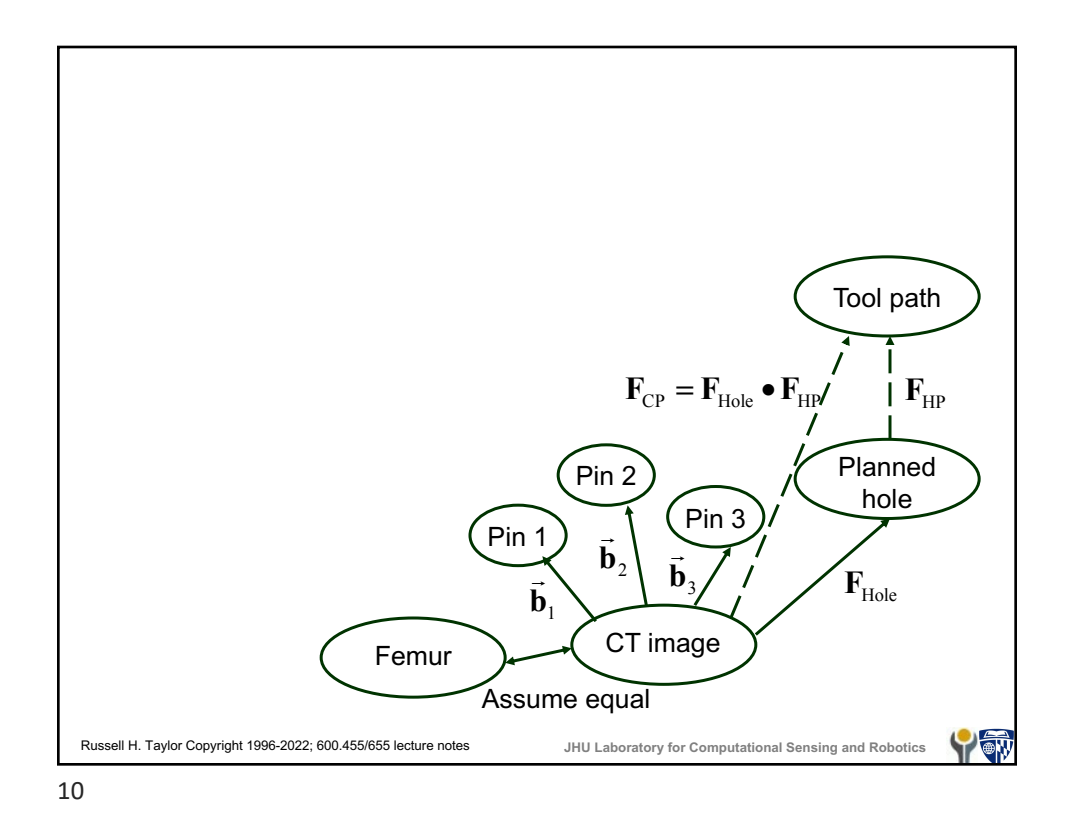

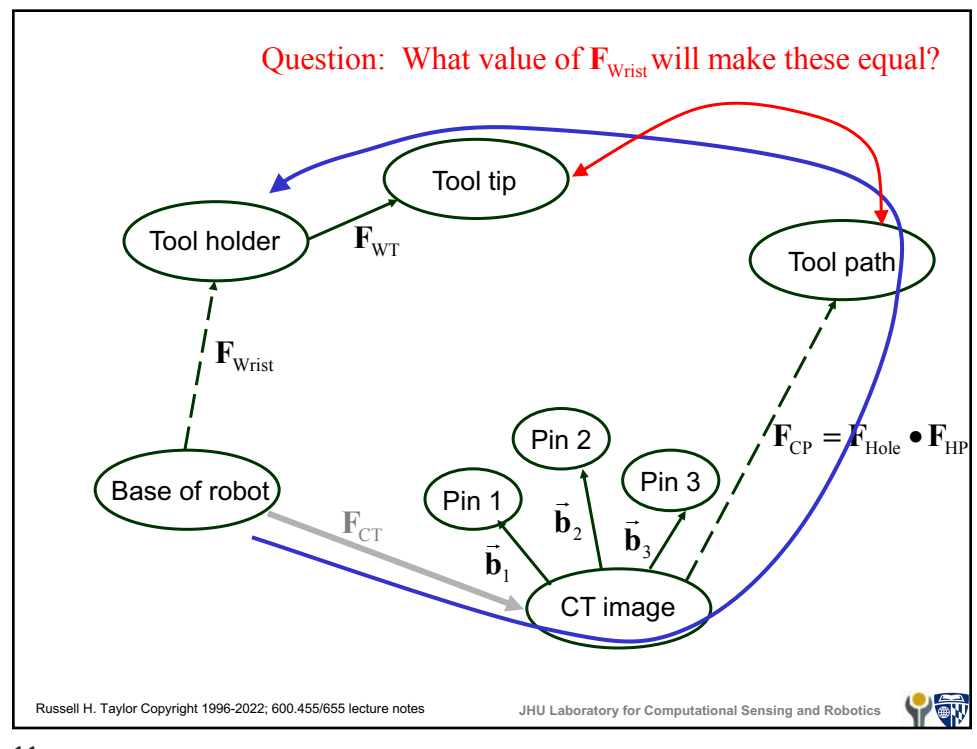

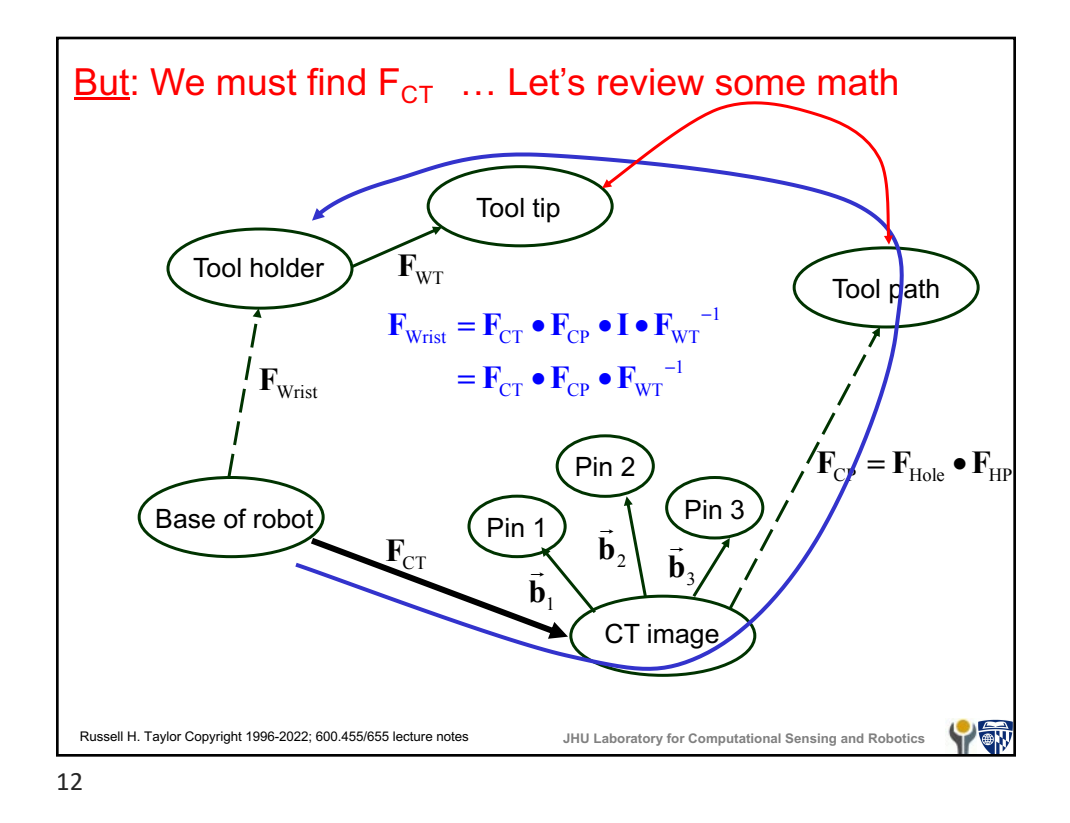

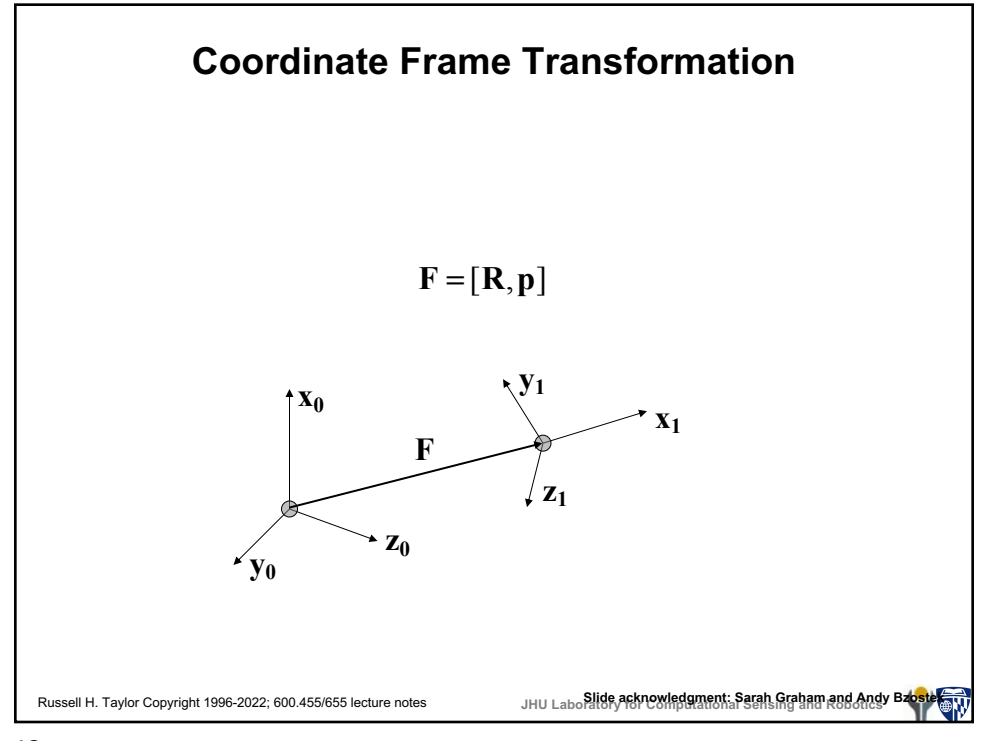

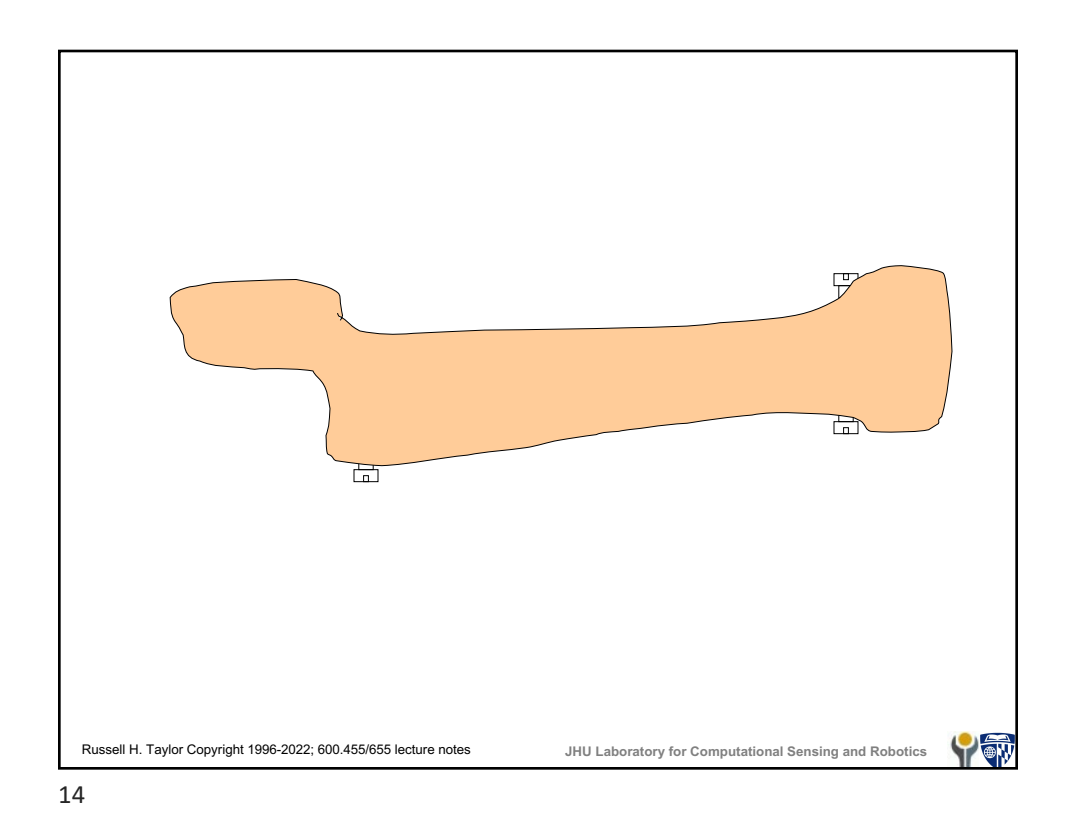

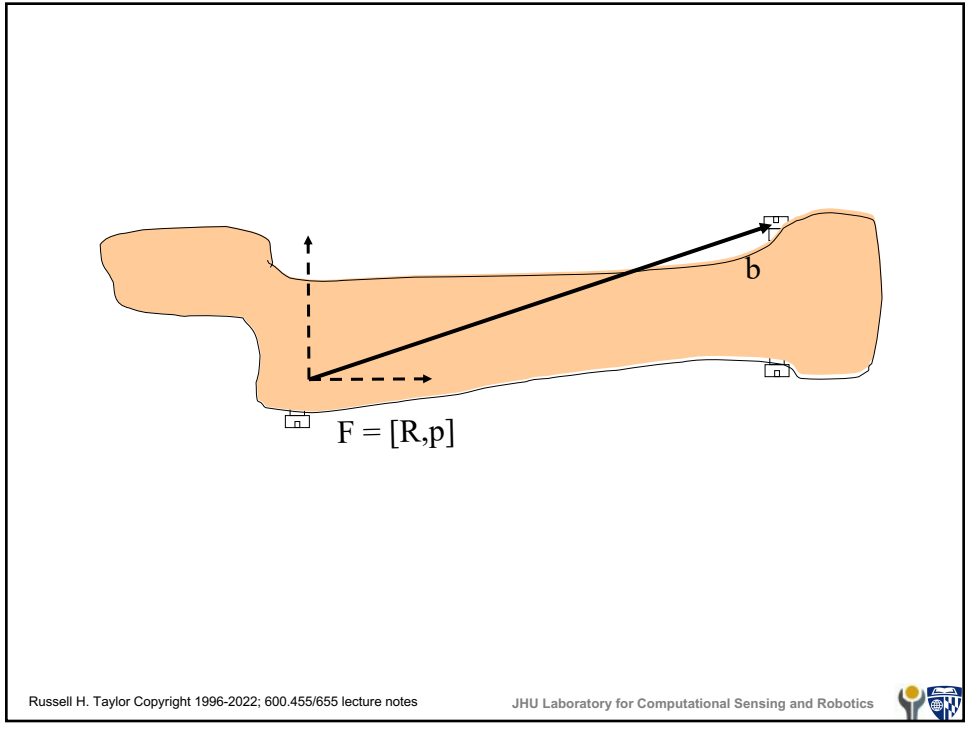

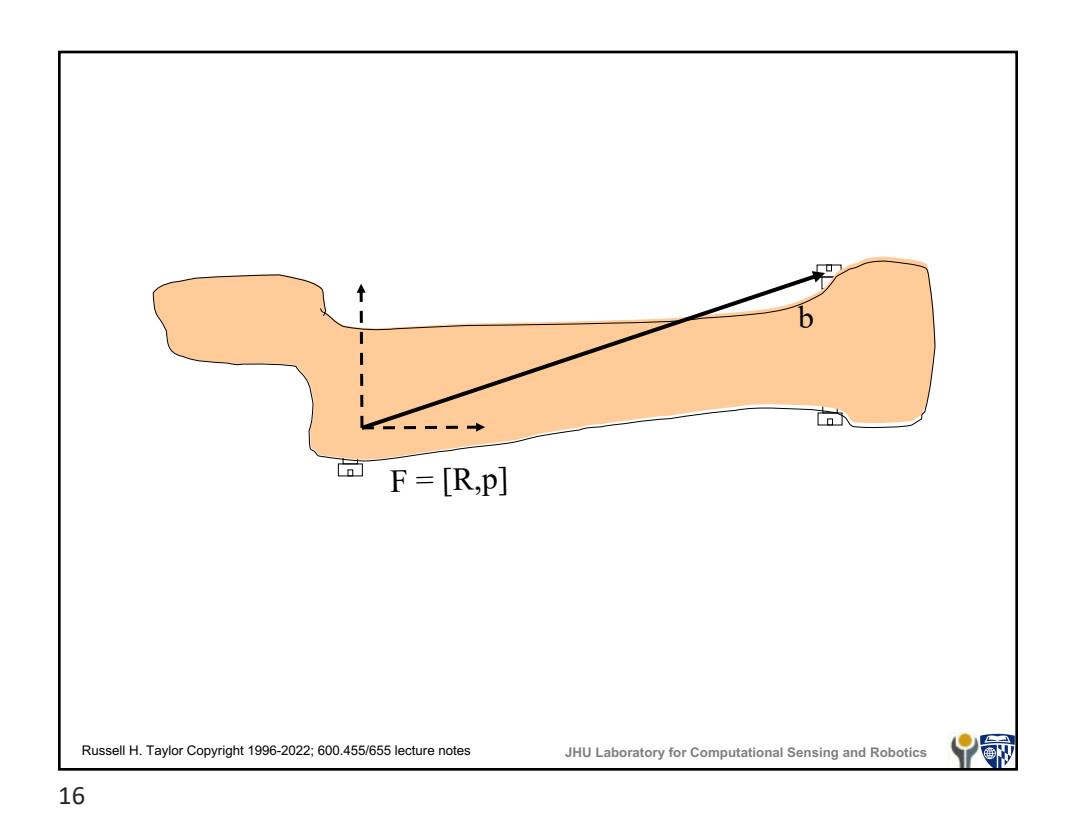

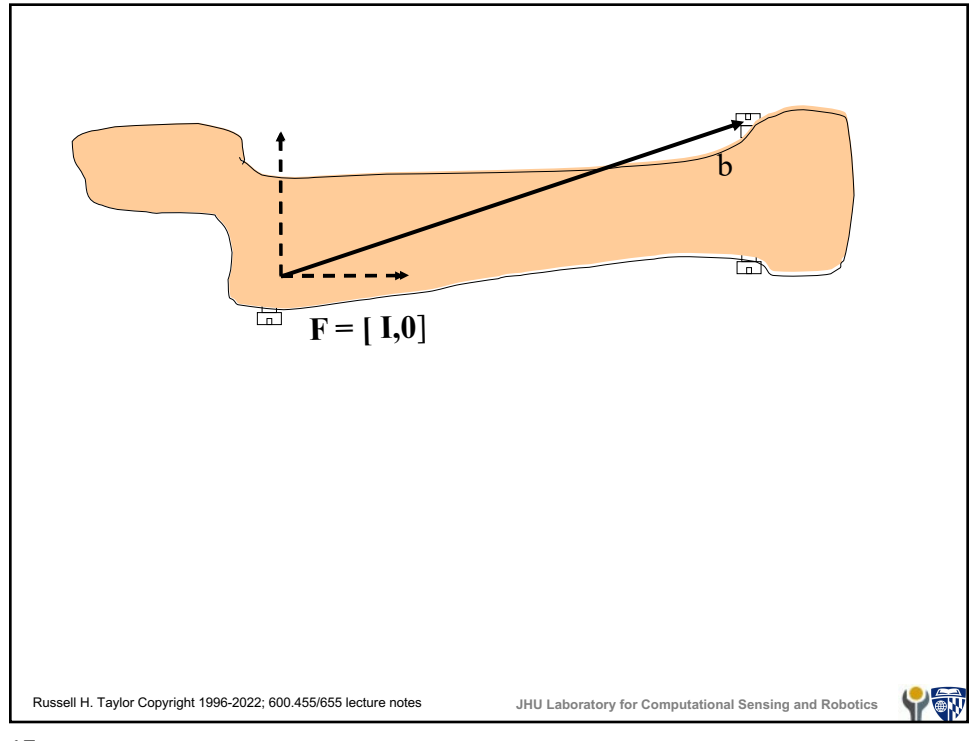

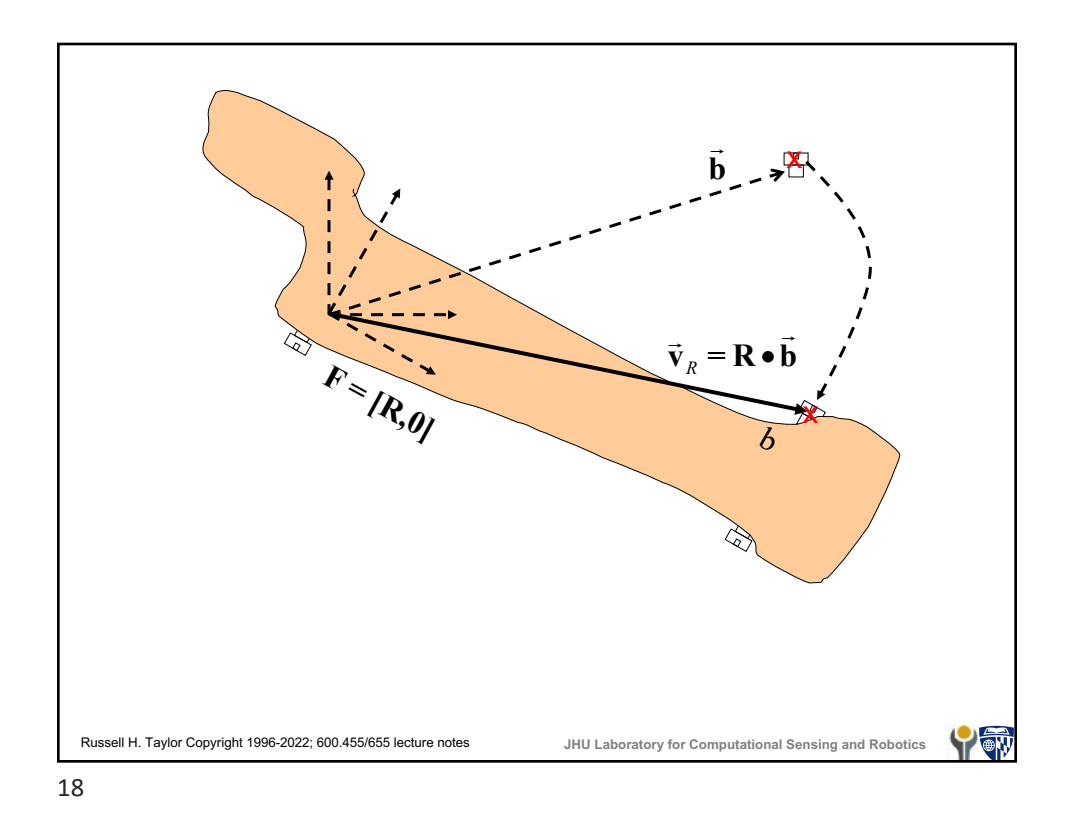

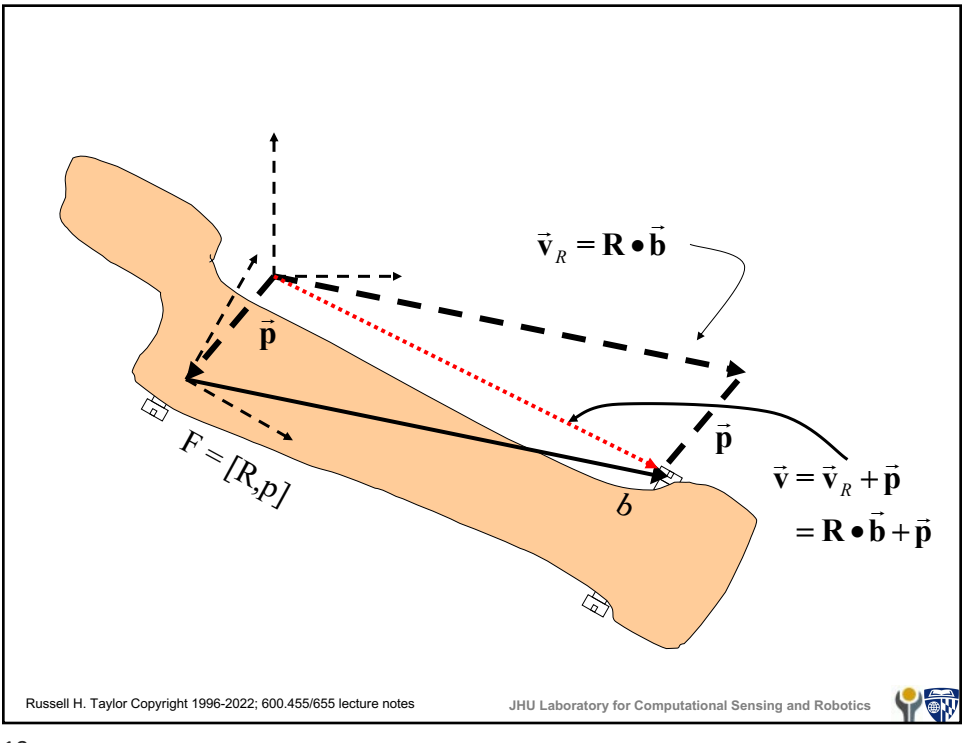

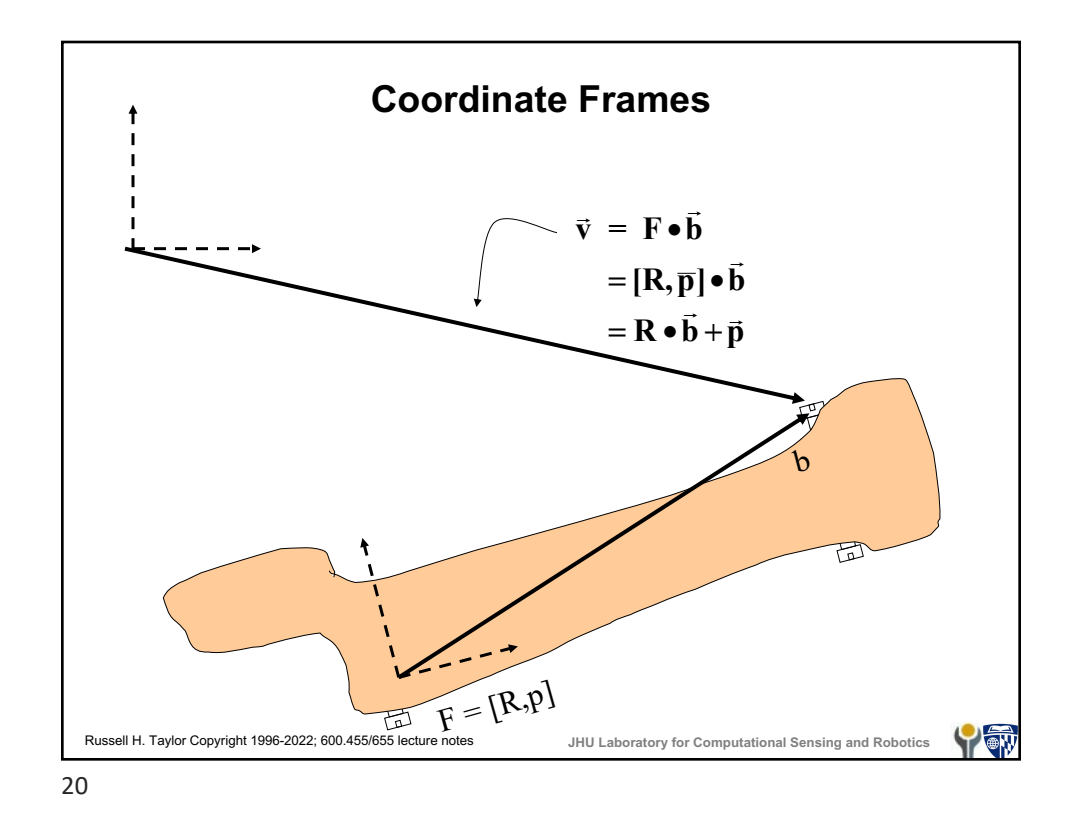

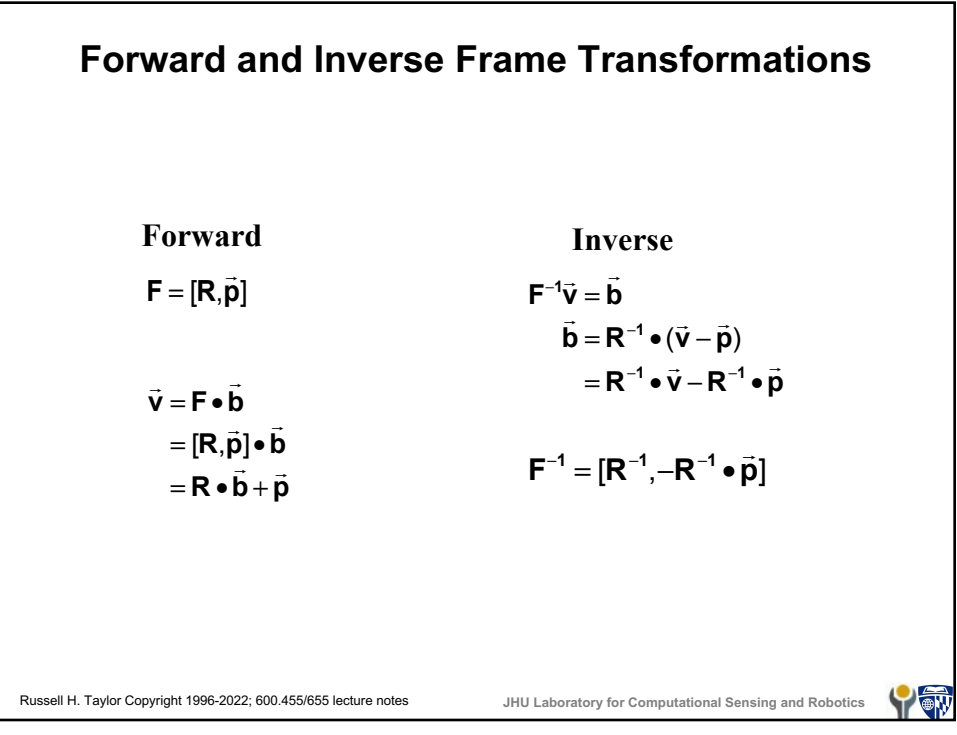

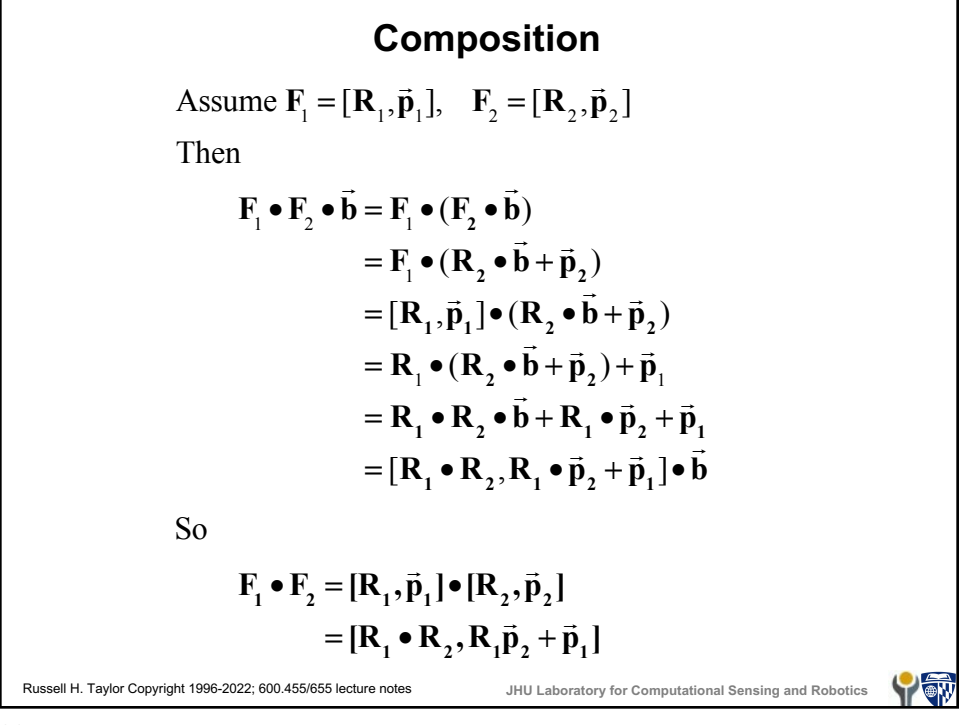

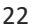

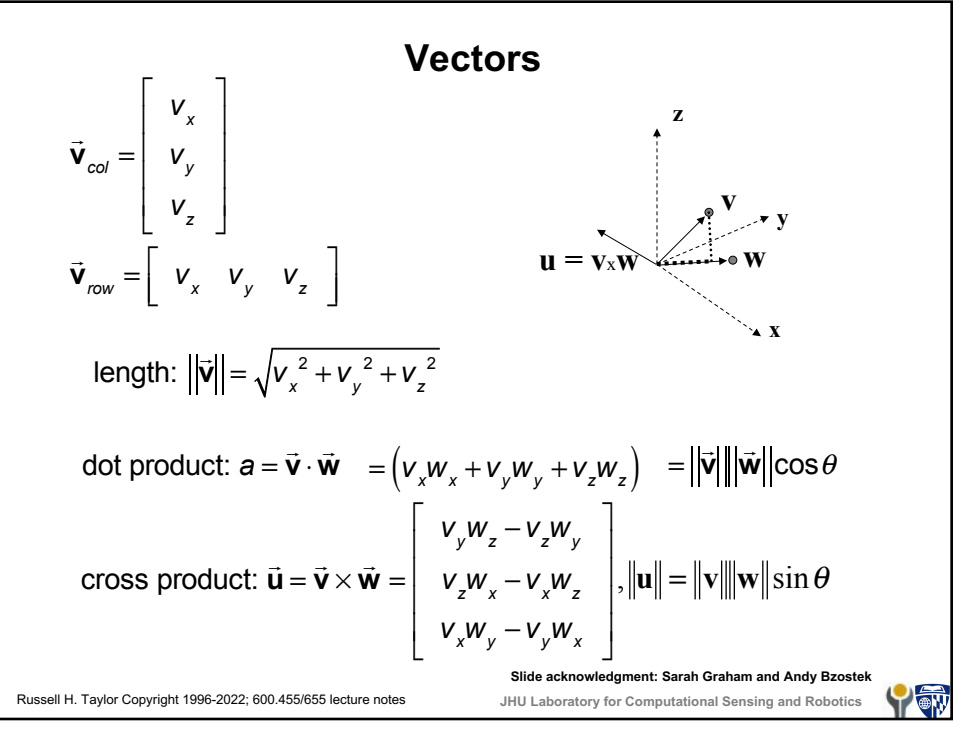

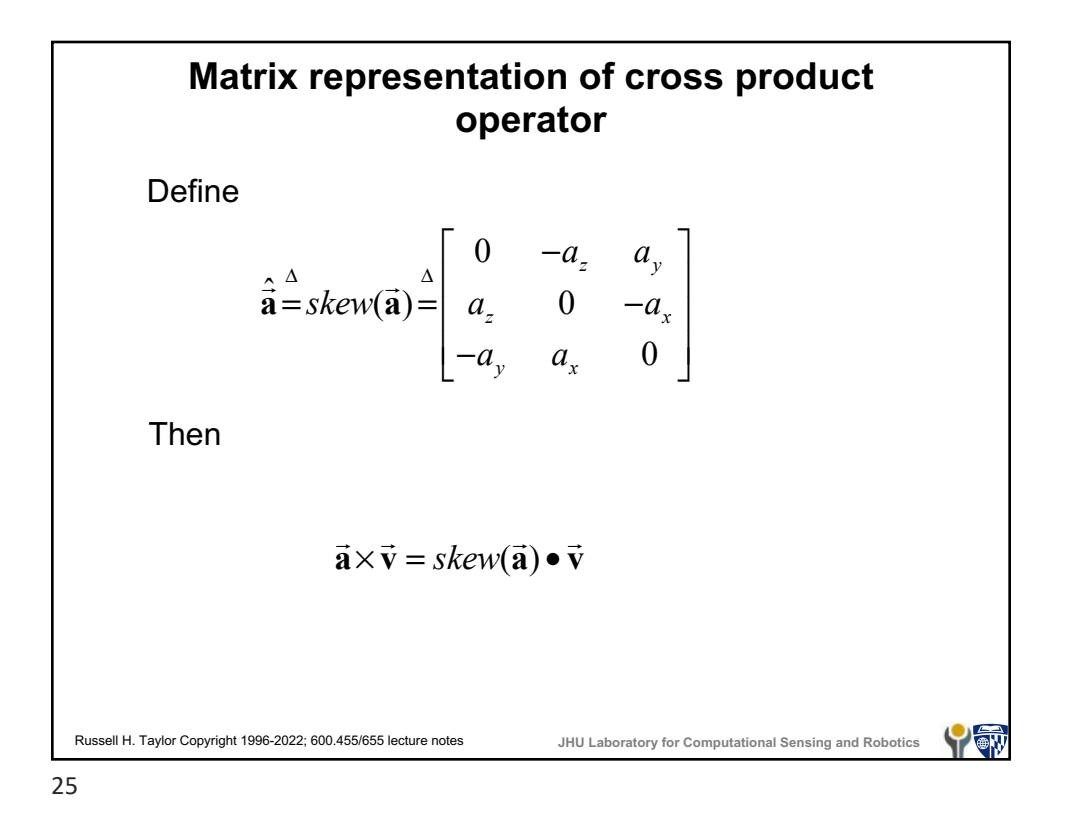

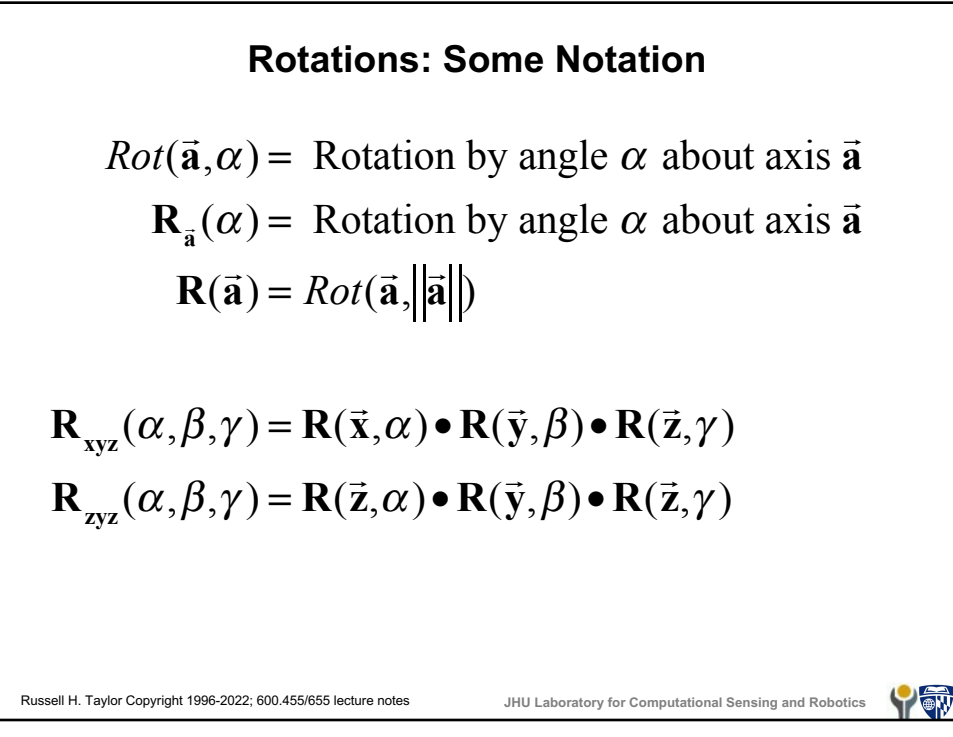

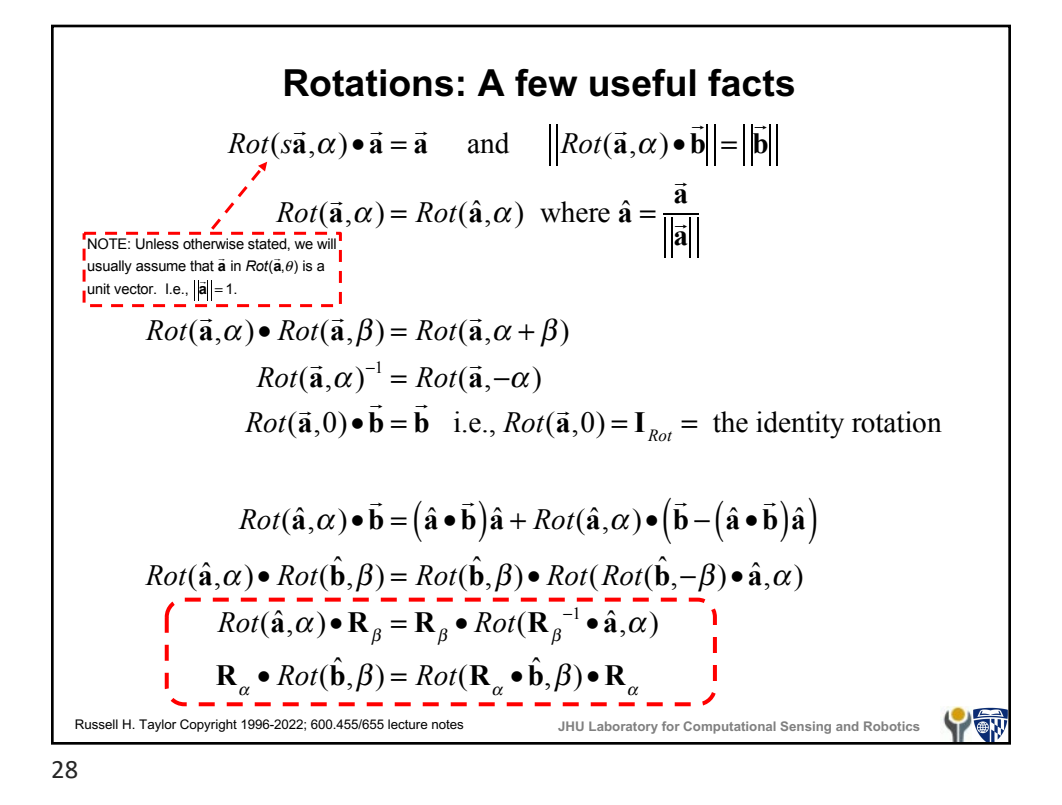

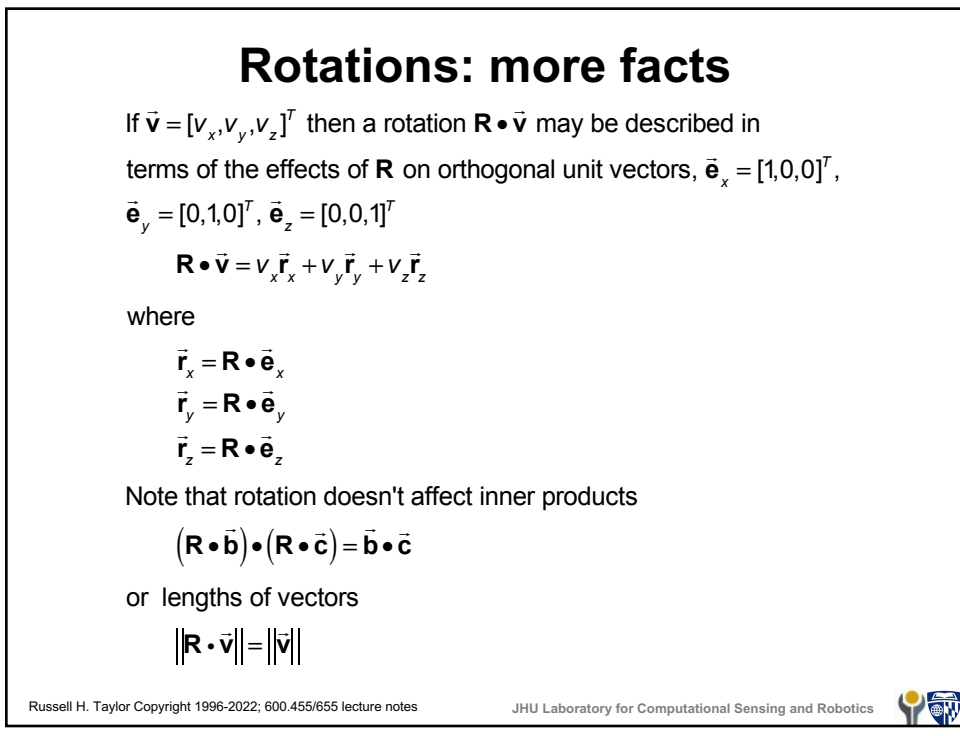

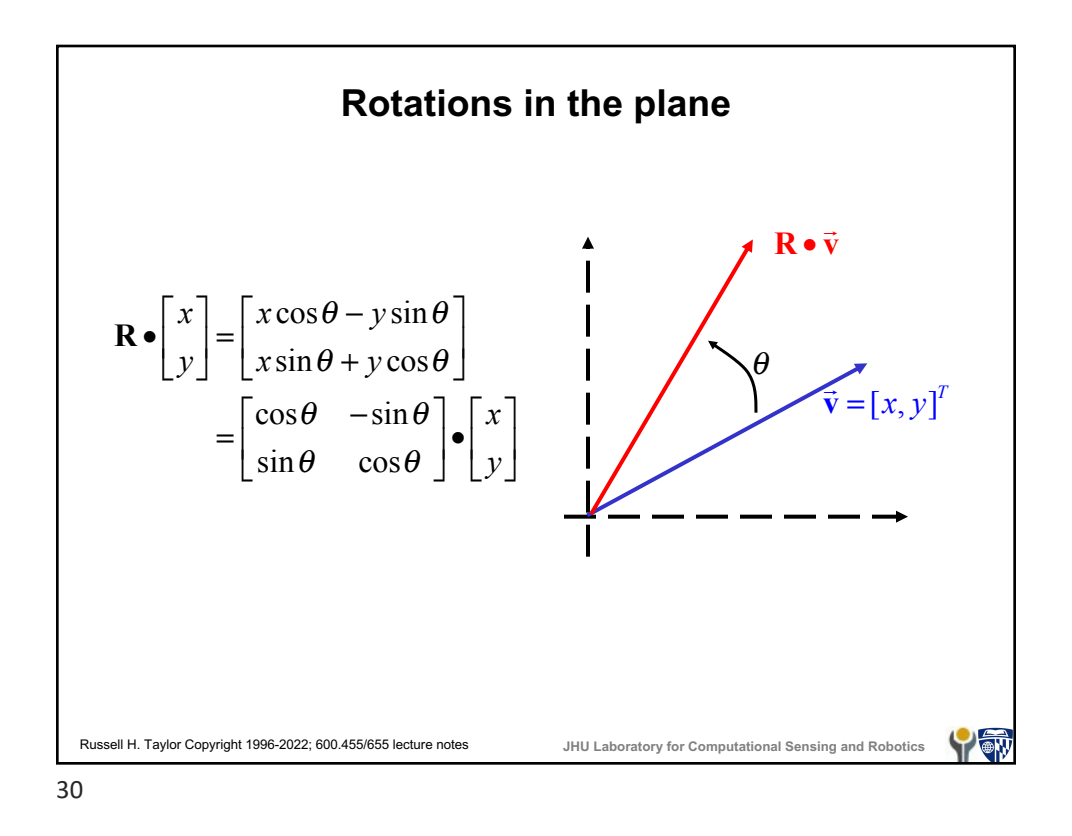

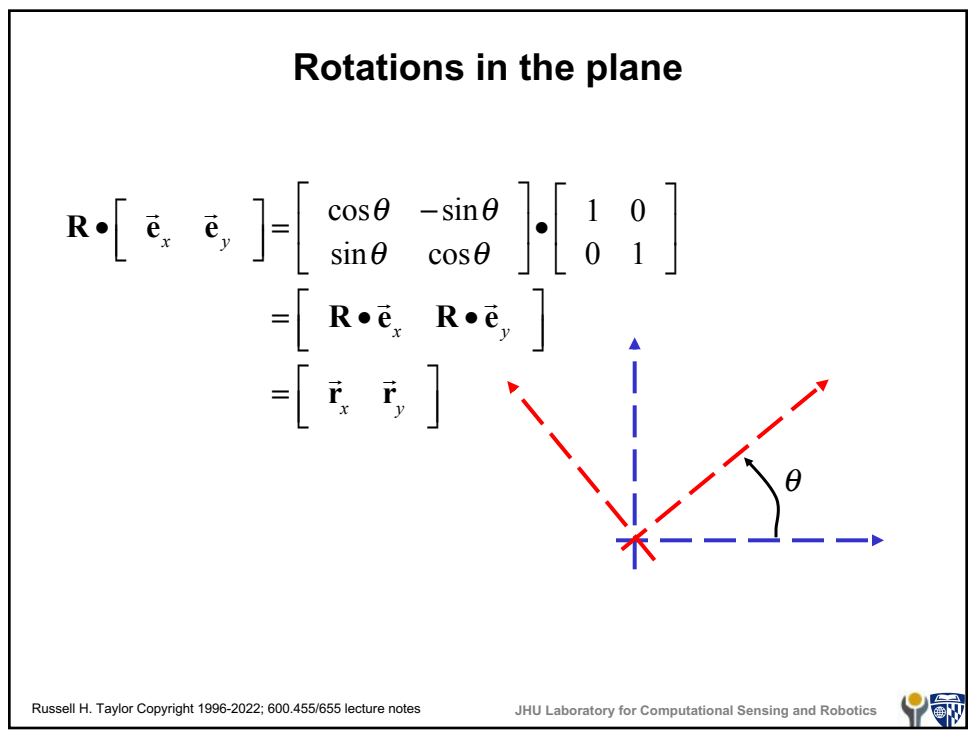

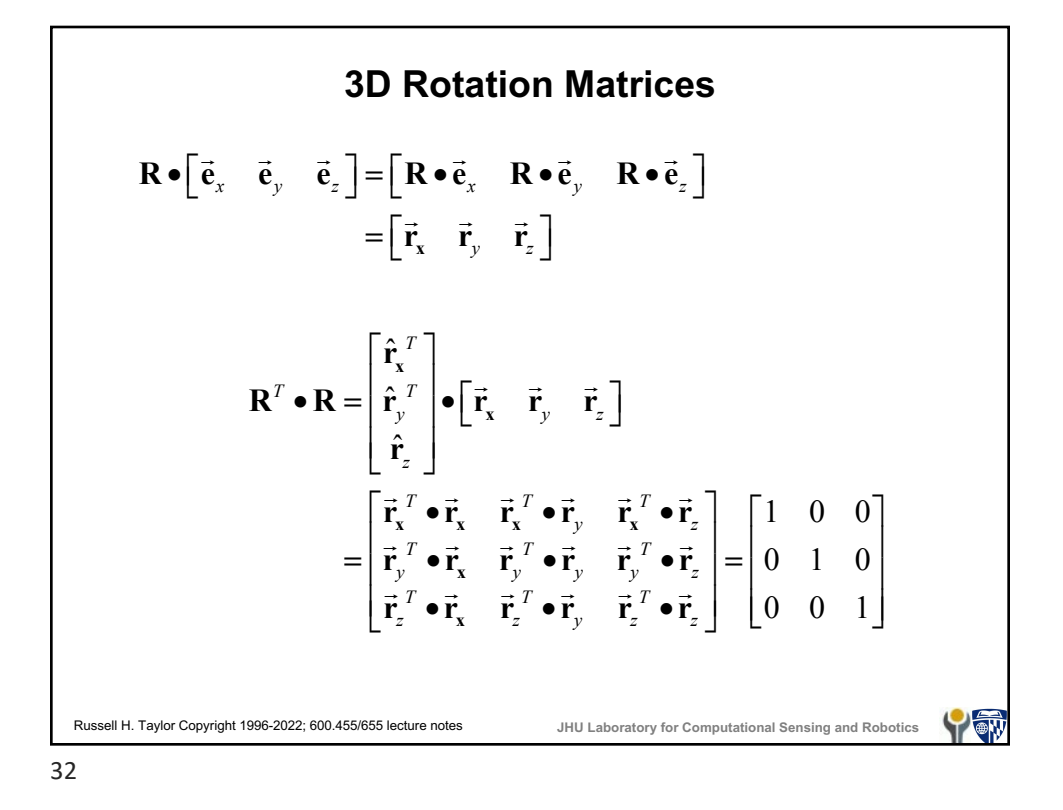

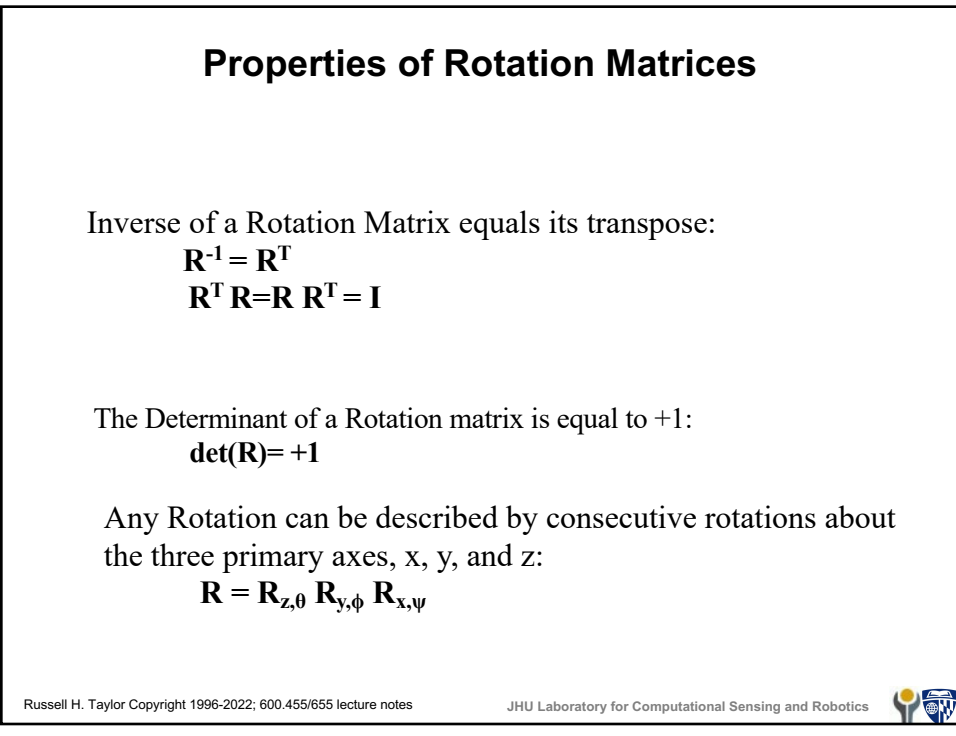

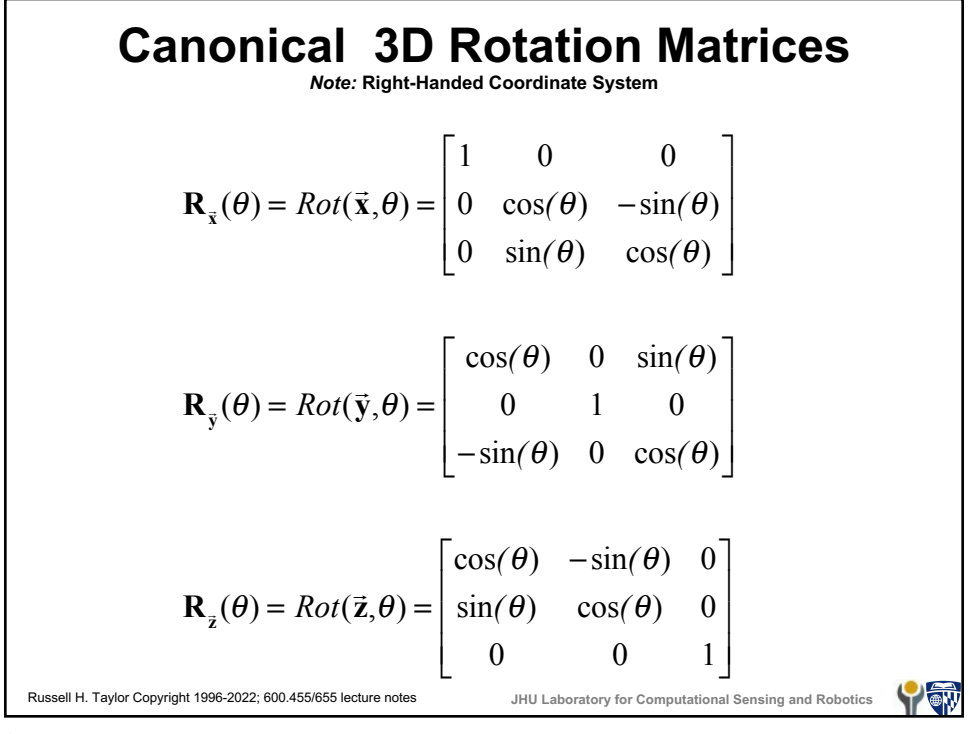

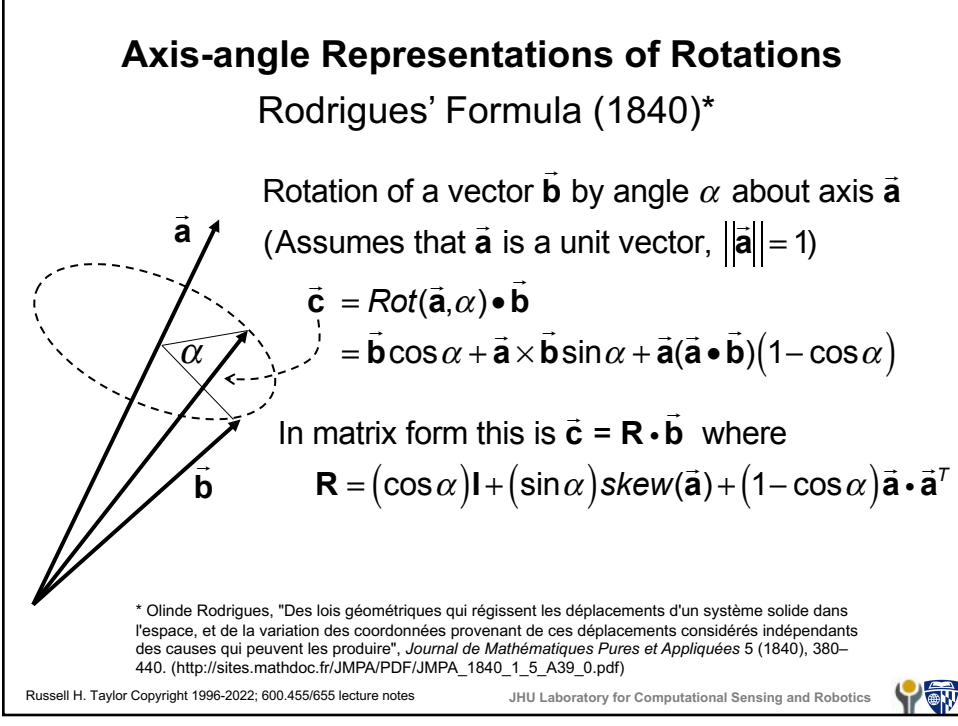

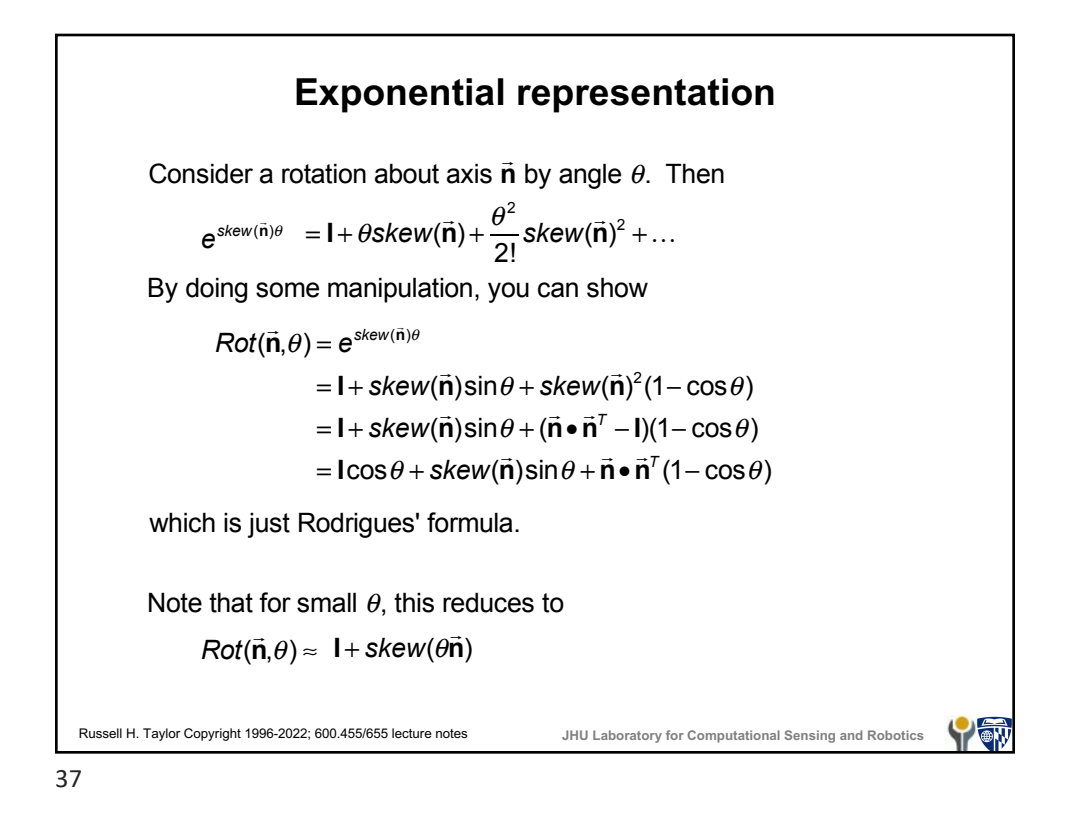

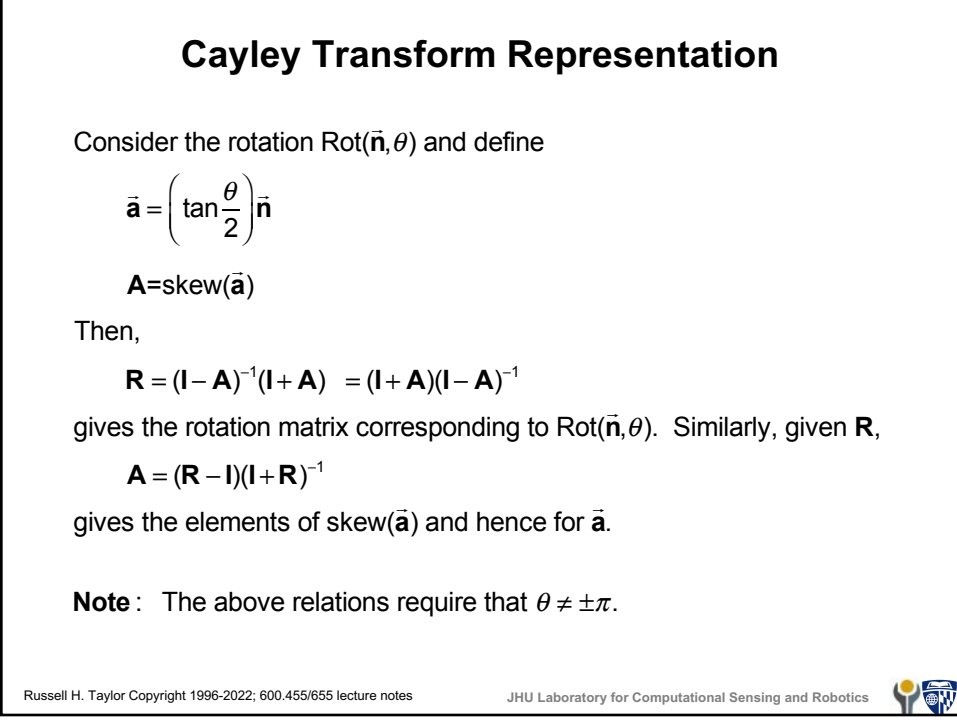

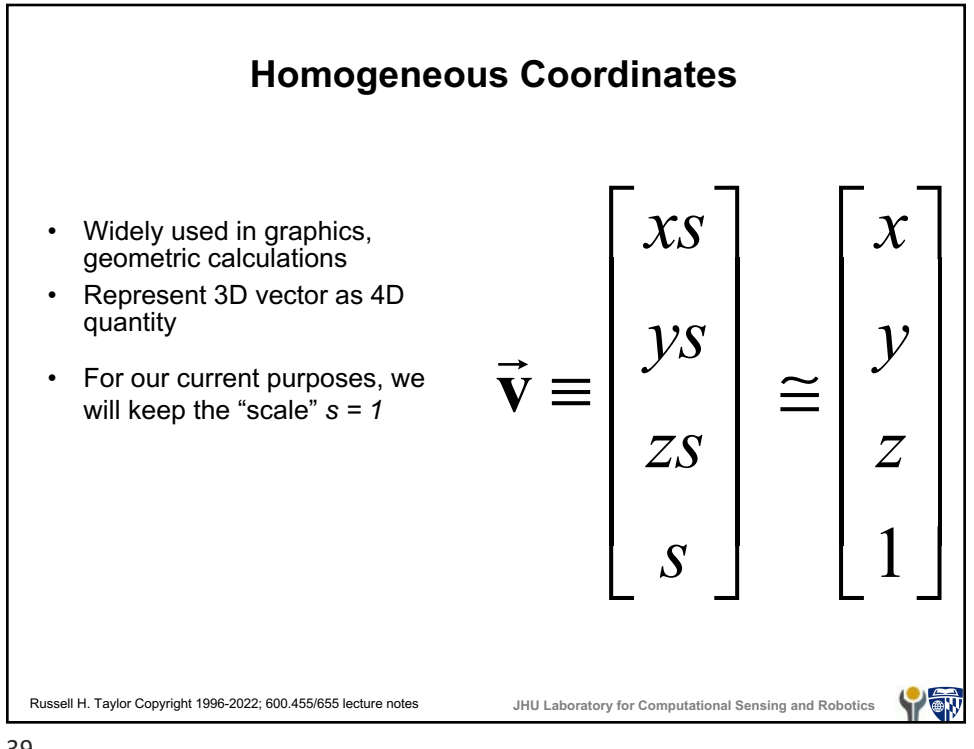

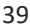

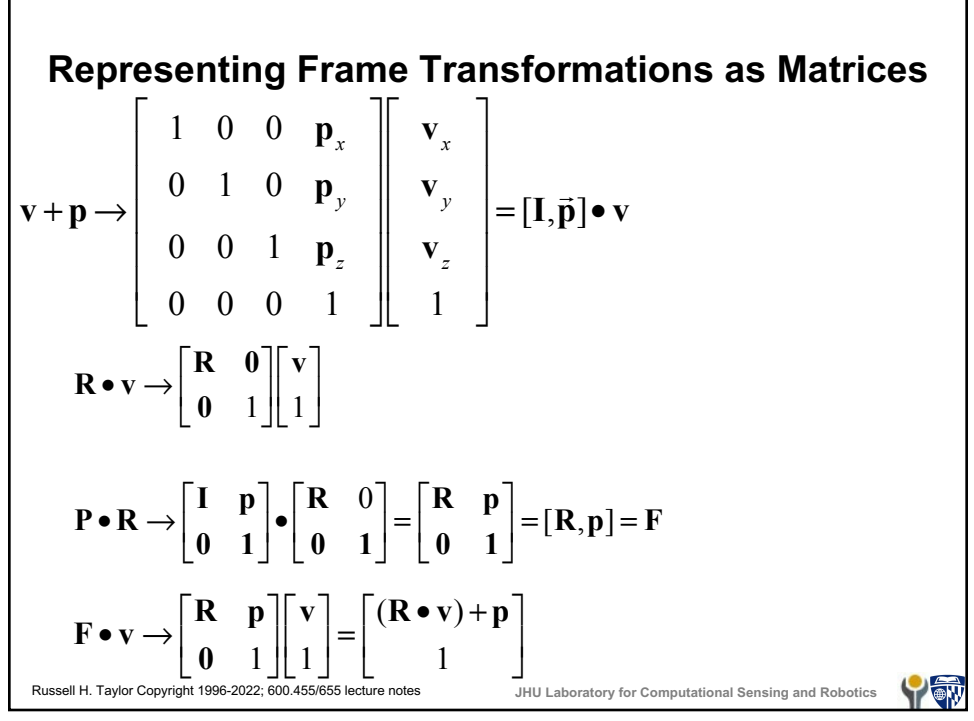

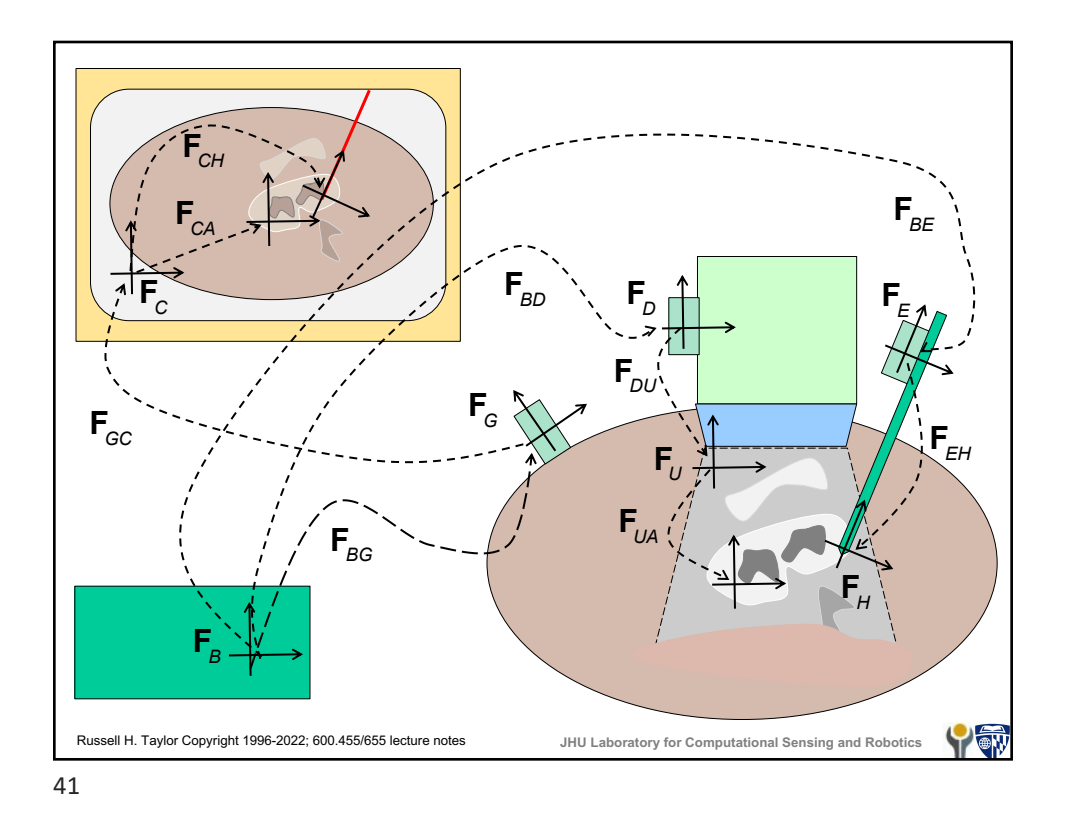

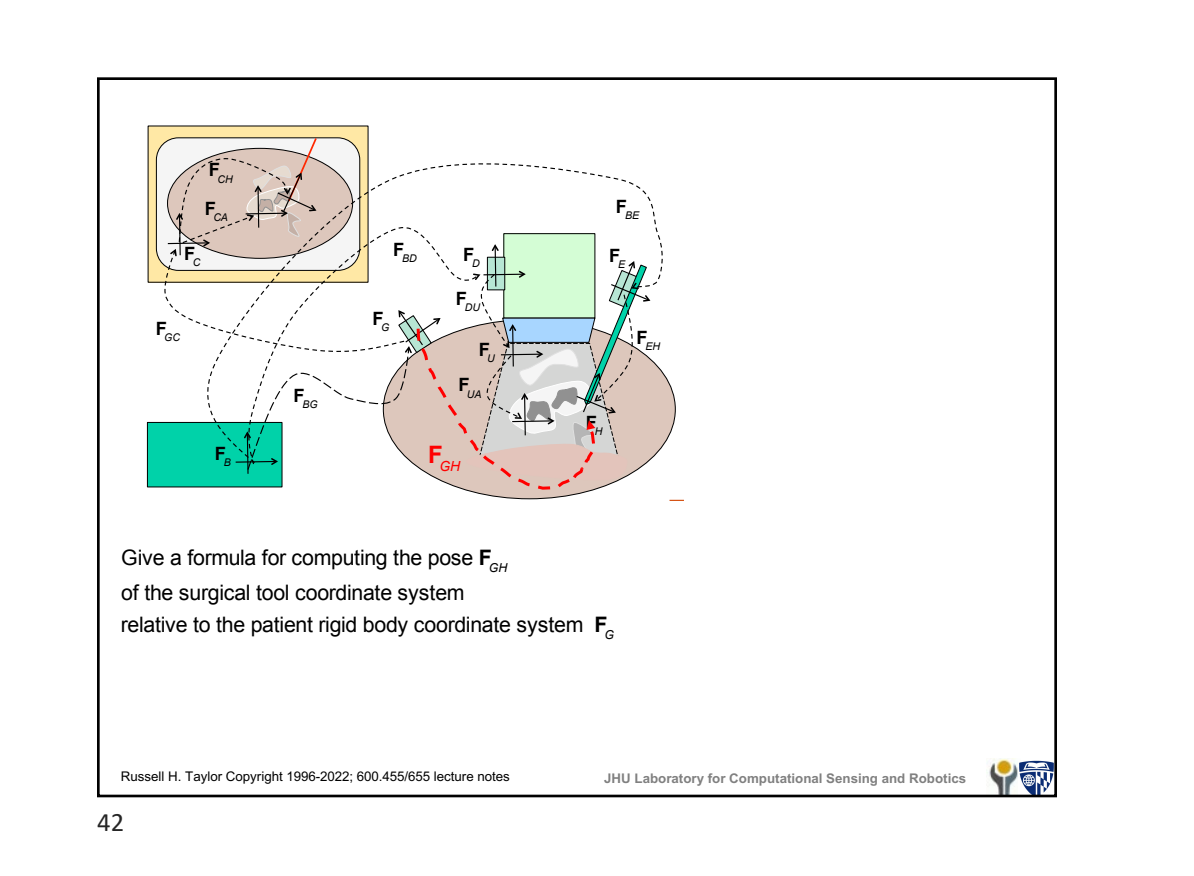

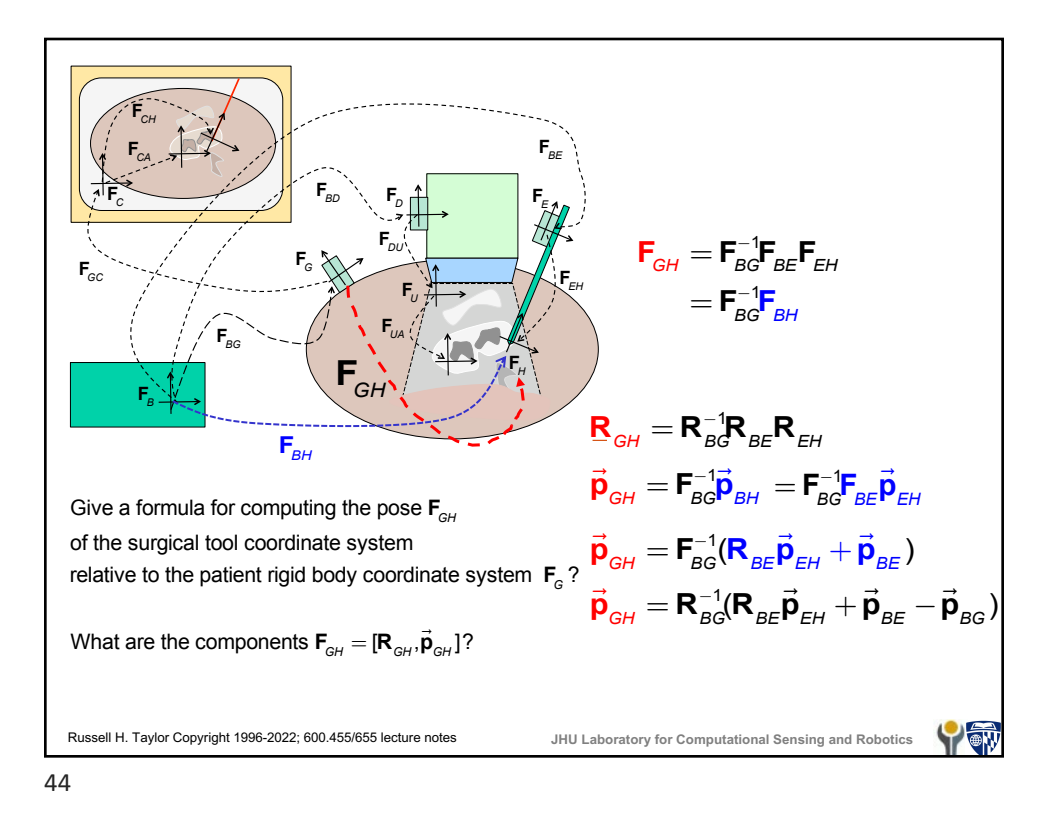

![](_page_19_Figure_1.jpeg)

![](_page_20_Figure_0.jpeg)

![](_page_20_Figure_1.jpeg)

![](_page_21_Figure_0.jpeg)

![](_page_21_Figure_1.jpeg)

![](_page_22_Figure_0.jpeg)

![](_page_22_Figure_1.jpeg)

![](_page_23_Figure_0.jpeg)

![](_page_23_Figure_1.jpeg)

![](_page_24_Figure_0.jpeg)

![](_page_24_Figure_1.jpeg)

![](_page_25_Figure_0.jpeg)

![](_page_25_Figure_1.jpeg)

![](_page_26_Figure_0.jpeg)

![](_page_26_Figure_2.jpeg)

![](_page_27_Figure_0.jpeg)

![](_page_27_Figure_1.jpeg)

![](_page_28_Figure_0.jpeg)

![](_page_28_Figure_1.jpeg)

![](_page_29_Figure_0.jpeg)

![](_page_29_Figure_1.jpeg)

![](_page_30_Figure_0.jpeg)

![](_page_30_Figure_1.jpeg)

![](_page_31_Figure_0.jpeg)

Russell H. Taylor Copyright 1996-2022; 600.455/655 lecture notes **JHU Laboratory for Computational Sensing and Robotics Errors & sensitivity** Often, we do not have an accurate value for a transformation, so we need to model the error. We model this as a composition of a "nominal" frame and a small displacement  $\mathbf{F}_{\text{actual}} = \mathbf{F}_{\text{nominal}}$  •  $\Delta \mathbf{F}$ Often, we will use the notation **F**<sup>\*</sup> for **F**<sub>actual</sub> and will just use **F** for F<sub>nominal</sub>. Thus we may write something like **F**\* = **F**•Δ**F**  $\mathbf{v}' = \mathbf{v}' + \Delta \vec{\mathbf{v}},$  efter  $\mathbf{F} = \Delta \mathbf{F} \bullet \mathbf{F}.$  We also use  $\vec{\mathbf{v}}' = \vec{\mathbf{v}} + \Delta \vec{\mathbf{v}},$  etc. Thus, if we use the former form (error on the right), and have nominal relationship  $\vec{v} = \vec{F} \cdot \vec{b}$ , we get ! **v**\* = **F**\* • ! **b**\*  $\mathbf{F} = \mathbf{F} \bullet \Delta \mathbf{F} \bullet (\mathbf{\vec{b}} + \Delta \mathbf{\vec{b}}) = \mathbf{F} \bullet (\Delta \mathbf{R} \bullet \mathbf{\vec{b}} + \Delta \mathbf{R} \bullet \Delta \mathbf{\vec{b}} + \Delta \mathbf{\vec{p}})$  $\overrightarrow{a} \approx \mathbf{R} \cdot ((\mathbf{I} + s\mathbf{k}(\vec{\alpha})) \cdot (\vec{\mathbf{b}} + \Delta \vec{\mathbf{b}}) + \Delta \vec{\mathbf{p}}) + \vec{\mathbf{p}} = \mathbf{R} \cdot (\vec{\mathbf{b}} + \vec{\alpha} \times \vec{\mathbf{b}} + \Delta \vec{\mathbf{b}} + \Delta \vec{\mathbf{p}}) + \vec{\mathbf{p}}$  $\approx$  **R** •  $(\vec{\alpha} \times \vec{b} + \Delta \vec{b} + \Delta \vec{p}) + \vec{R} \cdot \vec{b} + \vec{p} =$  **R** •  $(\vec{\alpha} \times \vec{b} + \Delta \vec{b} + \Delta \vec{p}) + \vec{v}$  $\Delta \vec{v} \approx \mathbf{R} \cdot (\vec{\alpha} \times \vec{b} + \Delta \vec{b} + \Delta \vec{p})$ 

![](_page_32_Figure_0.jpeg)

![](_page_32_Figure_1.jpeg)

![](_page_33_Figure_0.jpeg)

![](_page_33_Figure_1.jpeg)

![](_page_34_Figure_0.jpeg)

![](_page_34_Figure_1.jpeg)

![](_page_35_Figure_0.jpeg)

![](_page_35_Figure_1.jpeg)

![](_page_36_Figure_0.jpeg)

![](_page_36_Figure_1.jpeg)

![](_page_37_Figure_0.jpeg)

![](_page_37_Figure_1.jpeg)

![](_page_38_Figure_0.jpeg)

![](_page_38_Figure_1.jpeg)

![](_page_39_Figure_0.jpeg)

![](_page_39_Figure_1.jpeg)

![](_page_40_Figure_0.jpeg)

![](_page_40_Figure_1.jpeg)

![](_page_41_Figure_0.jpeg)

![](_page_41_Figure_1.jpeg)

![](_page_42_Figure_0.jpeg)

![](_page_42_Figure_1.jpeg)

![](_page_43_Figure_0.jpeg)

![](_page_43_Figure_1.jpeg)

![](_page_44_Figure_0.jpeg)

![](_page_44_Figure_2.jpeg)

![](_page_45_Figure_0.jpeg)

![](_page_45_Figure_1.jpeg)

![](_page_46_Figure_0.jpeg)

![](_page_46_Figure_1.jpeg)

![](_page_47_Figure_0.jpeg)

![](_page_47_Figure_1.jpeg)

![](_page_48_Figure_0.jpeg)

![](_page_48_Figure_1.jpeg)

![](_page_49_Figure_0.jpeg)

![](_page_49_Figure_1.jpeg)

Another Example

\nContinuing ...

\n
$$
\Delta \vec{p}_{Bf} = \mathbf{R}_{BU} \Delta \vec{R}_{BU} \vec{p}_{Uf} + \mathbf{R}_{BU} \Delta \vec{p}_{BU} - \mathbf{R}_{BU} \vec{p}_{Uf}
$$
\n
$$
\approx \mathbf{R}_{BU} \left( \mathbf{I} + \mathbf{skew} (\vec{\alpha}_{BU}) \right) \vec{p}_{Uf} + \mathbf{R}_{BU} \Delta \vec{p}_{BU} - \mathbf{R}_{BU} \vec{p}_{Uf}
$$
\n
$$
= \mathbf{R}_{BU} \vec{p}_{Uf} + \mathbf{R}_{BU} \cdot \vec{\alpha}_{BU} \times \vec{p}_{Uf} + \mathbf{R}_{BU} \Delta \vec{p}_{BU} - \mathbf{R}_{BU} \vec{p}_{Uf}
$$
\n
$$
= \mathbf{R}_{BU} \cdot \vec{\alpha}_{BU} \times \vec{p}_{Uf} + \mathbf{R}_{BU} \Delta \vec{p}_{BU}
$$
\n
$$
= -\mathbf{R}_{BU} \cdot \vec{p}_{Uf} \times \vec{\alpha}_{BU} + \mathbf{R}_{BU} \Delta \vec{p}_{BU}
$$
\n
$$
= \mathbf{R}_{BU} \mathbf{Skew} \left( -\vec{p}_{Uf} \right) \vec{\alpha}_{BU} + \mathbf{R}_{BU} \Delta \vec{p}_{BU}
$$
\nAssoll H. Taylor Copyright 1996-2022; 600.455/65. ledure nodes

\nJHULaboratory for Computational Sensing and Robotics

\nW2

Another Example  
\n
$$
\vec{p}_{H} + \Delta \vec{p}_{H} = F_{B} \Delta F_{B} (\vec{p}_{Bf} + \Delta \vec{p}_{Bf})
$$
\n
$$
\Delta \vec{p}_{H} = F_{B} \Delta F_{B} (\vec{p}_{Bf} + \Delta \vec{p}_{Bf}) - F_{B} \vec{p}_{Bf}
$$
\n
$$
\Delta F_{B} (\vec{p}_{Bf} + \Delta \vec{p}_{Bf}) = \Delta R_{B} (\vec{p}_{Bf} + \Delta \vec{p}_{Bf}) + \Delta \vec{p}_{B}
$$
\n
$$
\approx (1 + skew(\vec{\alpha}_{B})) ((\vec{p}_{Bf} + \Delta \vec{p}_{Bf}) + \Delta \vec{p}_{B}
$$
\n
$$
= (\vec{p}_{Bf} + \Delta \vec{p}_{Bf}) + \vec{\alpha}_{B} \times \vec{p}_{Bf} + \vec{\alpha}_{B} \times \vec{\Delta} \vec{p}_{Bf} + \Delta \vec{p}_{B}
$$
\n
$$
\approx \vec{p}_{Bf} + \Delta \vec{p}_{Bf} + \vec{\alpha}_{B} \times \vec{p}_{Bf} + \Delta \vec{p}_{B}
$$
\n
$$
\Delta \vec{p}_{H} \approx F_{B} (\vec{p}_{Bf} + \Delta \vec{p}_{Bf} + \vec{\alpha}_{B} \times \vec{p}_{Bf} + \Delta \vec{p}_{B}) - F_{B} \vec{p}_{Bf}
$$
\n
$$
= R_{B} (\vec{p}_{Bf} + \Delta \vec{p}_{Bf} + \vec{\alpha}_{B} \times \vec{p}_{Bf} + \Delta \vec{p}_{B}) + \vec{p}_{B} - (R_{B} \vec{p}_{Bf} + \vec{p}_{B})
$$
\n
$$
= R_{B} (\Delta \vec{p}_{Bf}) + \vec{\alpha}_{B} \times \vec{p}_{Bf} + \Delta \vec{p}_{B})
$$
\n
$$
= R_{B} (\Delta \vec{p}_{Bf}) + \vec{\alpha}_{B} \times \vec{p}_{Bf} + \Delta \vec{p}_{B})
$$
\n
$$
\Delta \vec{p}_{Bf} \approx R_{BU} Skew(-\vec{p}_{BU}) \vec{\alpha}_{BU} + R_{BU} \Delta \vec{p}_{BU})
$$
\n
$$
\Delta \vec{p}_{Bf} \approx R_{BU} Skew(-\vec{p}_{BU}) \vec{\alpha}_{BU} + R_{BU} \Delta \vec
$$

п

![](_page_51_Figure_0.jpeg)

**Parametric Sensitivity** Suppose you have an explicit formula like  $L_1 \cos(\theta_1) + L_2 \cos(\theta_1 + \theta_2) + L$  $\cos(\theta_1) + L_2 \cos(\theta_1 + \theta_2) + L_3 \cos(\theta_1 + \theta_2 + \theta_3)$  $= \begin{bmatrix} L_1 \cos(\theta_1) + L_2 \cos(\theta_1 + \theta_2) + L_3 \cos(\theta_1 + \theta_2 + \theta_3) \\ L_1 \sin(\theta_1) + L_2 \sin(\theta_1 + \theta_2) + L_3 \sin(\theta_1 + \theta_2 + \theta_3) \\ 0 \end{bmatrix}$  $(\theta_1) + L_2 \cos(\theta_1 + \theta_2) + L_2 \cos(\theta_1 + \theta_2 + \theta_3)$  $10^{1}$   $10^{11}$   $11^{2}$   $10^{30}$   $11^{2}$   $11^{2}$   $11^{2}$   $11^{2}$   $11^{2}$   $11^{2}$   $11^{2}$   $11^{2}$   $11^{2}$   $11^{2}$   $11^{2}$   $11^{2}$   $11^{2}$   $11^{2}$   $11^{2}$   $11^{2}$   $11^{2}$   $11^{2}$   $11^{2}$   $11^{2}$   $11^{2}$   $11^{2}$   $11^{2}$   $11$  $\overline{\phantom{a}}$  $\vec{\mathbf{p}}_3 = \left| L_1 \sin(\theta_1) + L_2 \sin(\theta_1 + \theta_2) + L_3 \right|$  $\sin(\theta_1) + L_2 \sin(\theta_1 + \theta_2) + L_3 \sin(\theta_1 + \theta_2 + \theta_3)$  $(\theta_1) + L_2 \sin(\theta_1 + \theta_2) + L_2 \sin(\theta_1 + \theta_2 + \theta_3)$  $3 \mid$   $L_1$   $\text{sin}(v_1) + L_2$   $\text{sin}(v_1 + v_2) + L_3$   $\text{sin}(v_1 + v_2 + v_3)$ 0 and know that the only variation is in parameters like  $L_{\scriptscriptstyle{k}}$  and  $\theta_k$ . Then you can estimate the variation in  $\vec{p}_3$  as a function of variation in  $L_{\scriptscriptstyle k}$  and  $\theta_{\scriptscriptstyle k}$  by remembering your calculus.  $\vec{p}_3 \equiv \begin{bmatrix} \frac{\partial \vec{p}_3}{\partial \vec{r}} & \frac{\partial \vec{p}_3}{\partial \vec{q}} \end{bmatrix} \begin{bmatrix} \Delta \vec{L} \\ \Delta \vec{r} \end{bmatrix}$  $\Delta \vec{p}_3 \approx \begin{bmatrix} \frac{\partial \vec{p}_3}{\partial \vec{L}} & \frac{\partial \vec{p}_3}{\partial \vec{\theta}} \end{bmatrix} \begin{bmatrix} \Delta \vec{L} \\ \Delta \vec{\theta} \end{bmatrix}$ *L*  $\vec{\mathbf{p}}_3 \equiv \begin{bmatrix} \frac{\partial \vec{\mathbf{p}}_3}{\partial \vec{\mathbf{p}}} & \frac{\partial \vec{\mathbf{p}}}{\partial \vec{\mathbf{p}}} \end{bmatrix}$ *L* Russell H. Taylor Copyright 1996-2022; 600.455/655 lecture notes **JHU Laboratory for Computational Sensing and Robotics TOW** 

![](_page_52_Figure_0.jpeg)

![](_page_52_Figure_1.jpeg)